# 2019 年度国家虚拟仿真实验教学项目申报表

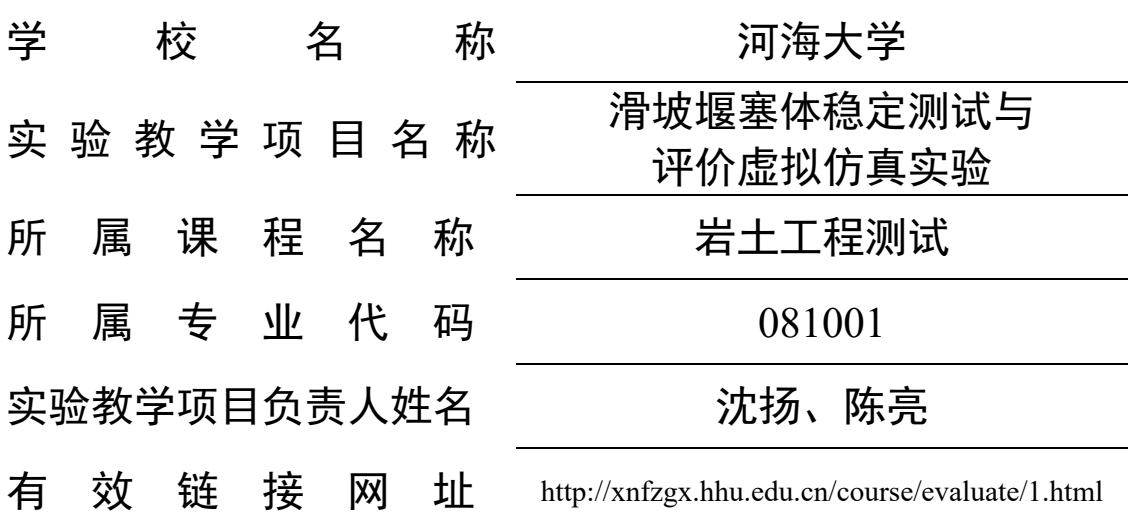

# 教育部高等教育司制

二〇一九年七月

# 填写说明和要求

1. 以 Word 文档格式, 如实填写各项。

 2. 表格文本中的中外文名词第一次出现时,要写清全 称和缩写,再次出现时可以使用缩写。

 3. 所属专业代码,依据《普通高等学校本科专业目录 (2012 年)》填写 6 位代码。

 4. 不宜大范围公开或部分群体不宜观看的内容,请特 别说明。

5. 表格各栏目可根据内容进行调整。

# **1**.实验教学项目教学服务团队情况

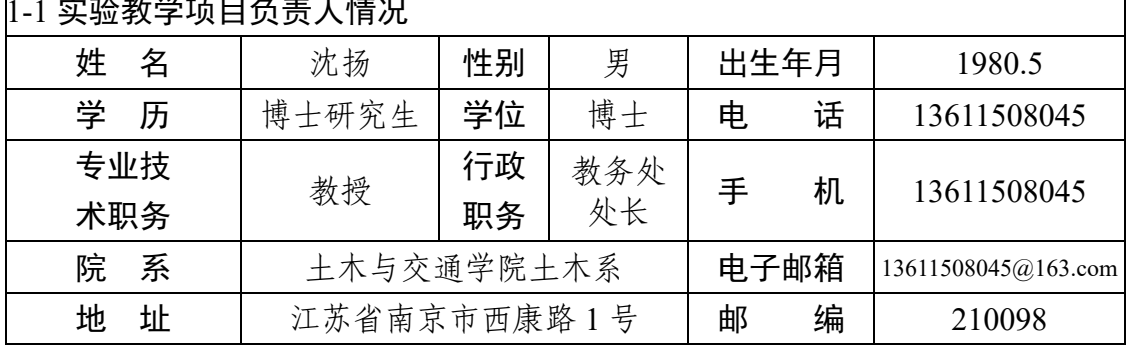

# 1-1 \ 1-1 \ 1-1 \ 1-1 \ 1-1 \ 1-1 \ 1-1 \ 1-1 \ 1-1 \ 1-1 \ 1-1 \ 1-1 \ 1-1 \ 1-1 \ 1-1 \ 1-1 \ 1-1 \ 1-1 \ 1-

教学研究情况: 主持的教学研究课题(含课题名称、来源、年限,不超过 5 项); 作 为第一署名人在国内外公开发行的刊物上发表的教学研究论文(含题目、刊物名称、 时间,不超过 10 项);获得的教学表彰/奖励(不超过 5 项)。

现任河海大学教务处处长、岩土工程国家重点学科教授、博士生导师、土 木专业负责人、兼任教育部高校土木专业教学指导分委会委员、江苏省青联副 主席、中国土木工程学会土力学与岩土工程分会土力学教学专委会副主委、国 际土力学与岩土工程协会 TC217 专委会委员等职。

# **1**.教学表彰**/**奖励

(1)宝钢教育基金会优秀教师奖特等奖(2018)

(2)江苏省五一劳动奖章(2014)

(3)江苏省青蓝工程优秀教学团队(土木工程专业课程创新教学团队)带 头人(2018)

(4)全国高校青年教师教学竞赛一等奖(2014)

(5)江苏省教学成果一等奖,岩土工程本硕博创新人才接力模式的构建与 实践(2013,排名 3)

# **2**.教学研究课题

(1)国家级新工科研究与实践项目:基于新工科理念的新型土木类专业个 性化人才培养模式的探索与实践(2018-2020)

(2)江苏省品牌专业建设一期项目:河海大学土木工程(2015-2018)(中 期考核、结题验收均优秀)

(3)江苏省高等教育教改研究立项课题(重点项目):四驱联动,三层递 进的土木类创新型人才培养模式的研究与实践(2018-2019)

(4)江苏省教育信息化研究资助课题(重点资助):信息化背景下土木类 专业高等教育虚拟学习社区构建机制有效性评价研究(2018-2019)

(5)江苏省教育科学"十三五"规划课题(专项重点资助):土木类"双主" 人才培养模式下创新型学生学习共同体的建立(2017-2018)

# **3**.教学研究论文

(1)沈扬,芮笑曦,王璐,服务于土木工程新工科建设的国际学生交流组 织平台设计与构建,高等建筑教育,2019,28(10)(录用待刊)

(2)沈扬,沈雪,陈璐,基于"双主"特色人才培养模式的土木类本科教 学系列蓝皮书研制,高等建筑教育,2016,25(6):49-53

(3)沈扬,王鑫,陶明安,葛冬冬,局部与整体水压法在水下饱和边坡稳 定分析中的应用,力学与实践,2015,37(3):321-325

(4)沈扬,杜文汉,邱晨辰,基于分层总和法进行地基沉降计算的教学方 法反思,高等建筑教育, 2015, 24 (5): 79-82

(5)沈扬,葛冬冬,陶明安,杜文汉,土力学原理可视化演示模型实验系 统的研究, 力学与实践, 2014, 36 (5): 663-666

学术研究情况:近五年来承担的学术研究课题(含课题名称、来源、年限、本人所起 作用,不超过 5 项);在国内外公开发行刊物上发表的学术论文(含题目、刊物名称、 署名次序与时间,不超过 5 项);获得的学术研究表彰/奖励(含奖项名称、授予单位、 署名次序、时间,不超过 5 项)

### **1**.学术研究表彰**/**奖励

(1)霍英东全国高校青年教师奖一等奖(2016)

(2)江苏青年五四奖章(2016)

(3)教育部科技进步一等奖(2014,排名 4)

# **2**.代表性学术研究课题

(1)国家自然科学基金面上项目:南海岛礁机场营运期吹填钙质砂地基土 变形特性研究(2020-2023)(主持)

(2)国家自然科学基金面上项目:高速列车荷载引发主应力轴旋转路径下 软土动力特性试验与理论建模研究(2015-2018)(主持)

(3)浙江省重大社会发展项目子题:大面积超软土地基复式负压快速固结 技术开发(2010-2013)(主持)

(4)国家自然科学基金面上项目:动力荷载下桩-网复合地基荷载传递与 轨道-路基-垫层-地基共同作用机理研究(2015-2018)(排 2)

(5)高等学校学科创新引智计划:堤坝工程安全与减灾学科创新引智基地 (2013-2017)(国内学术骨干)。

## **3**.代表性学术论文

(1)Effects of voltage gradients on electro-osmotic characteristics of Taizhou soft clay, International Journal of Electrochemical Science, 2019: 2136-2159, doi: 10.20964/2019.03.06(SCI)(第一作者)

(2)Features of non-coaxial strain and modelling of accumulated strain under principal stress rotation induced by train loads in soft clay, European Journal of Environmental and Civil Engineering, 2018 (online) (SCI) (第一作者)

(3)Amplitude ratio affects dynamic characteristics of remolded soft clay under train loads, Soils Mechanics and Foundation, 2018, 55(4): 249-257(SCI) (第一作者)

(4)Macro-meso effects of gradation and particle morphology on the compressibility characteristics of calcareous sand, Bulletin of Engineering Geology

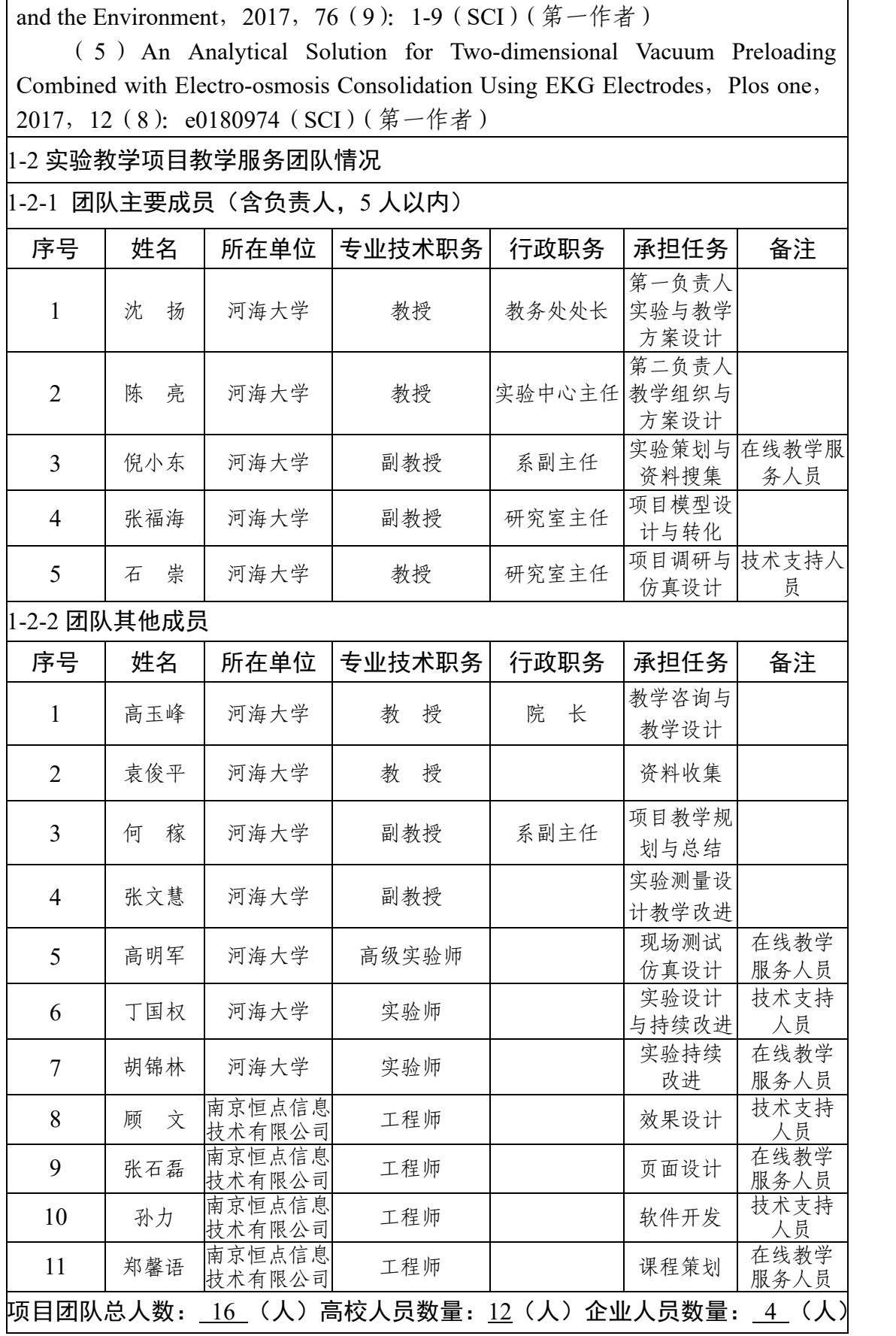

# 2.实验教学项目描述

2-1 名称

滑坡堰塞体稳定测试与评价虚拟仿真实验

2-2 实验目的

堰塞体是一种会阻塞江河、雍水上游的完全或不完全堵水堆积体。随着近 年的极端天气频发,由此诱发的滑坡堰塞险情不断出现。如 2019 年 8 月 10 日 凌晨,受台风影响,浙江温岭一山体因特大暴雨引发山体滑坡形成堰塞体堵塞 河流,然后突发决堤,造成 30 余人伤亡和失联(见图 2.1)。

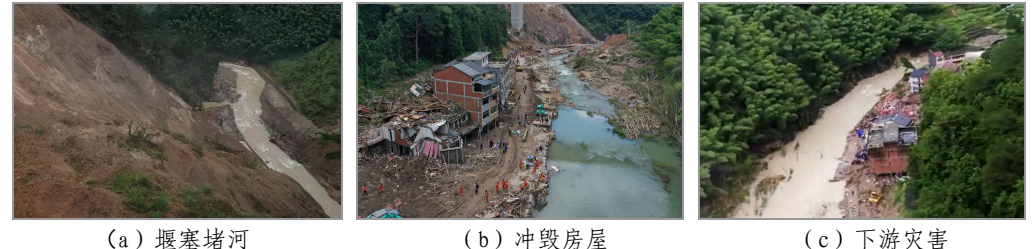

图 **2.1** 浙江永嘉堰塞体决堤灾害

科学合理的分析堰塞险情并及时处置是落实《中华人民共和国国民经济和 社会发展第十三个五年规划纲要》"提升防灾减灾救灾能力","全面提高抵御 气象、水旱、地震、地质、海洋等自然灾害综合防范能力"的要求。据此,项 目团队前瞻性地设计虚拟仿真实验,详细目的如下:

(1)重现危险灾害,立足灾害预防,目标转灾为宝

堰塞体是岩土工程中常见的地质灾害,通常由斜坡或边坡上的岩土体因地 震、降雨等原因引发山崩、滑坡,截断山谷形成。随着工程理论与技术的提高, 基于国民经济发展的需求,是否可以利用堰塞体作为土石坝,是近年来全球的 土木工程师一直关注的热点问题,在此方面,我国一直走在世界前列。九寨沟、 天山天池等人文风景,红石岩水电站等工程利用都是堰塞体由废转宝的典型 (见图 2.2)。

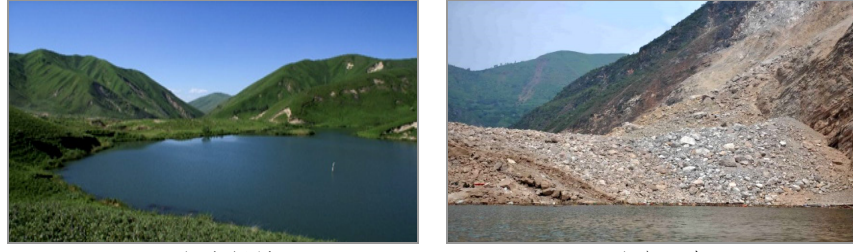

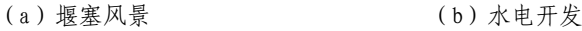

#### 图 **2.2** 堰塞体开发利用

但是,堰塞体材料在时空分布上存在一定随机性,大多是非稳定的,现场 实验测试存在诸多风险,已破坏或处置的堰塞体也无法再现。学生在校内学习 和校外实习过程中无法经历堰塞体的形成、变形、裂隙发展与溃决全过程。因 此,本项目将堰塞体工程测试分析与室内虚拟仿真操作相结合,通过"互联网 +虚拟仿真+灾害预防",使学生能够借助虚拟仿真手段去体验堰塞体的测试、

分析过程,以便学生在后续的研究与工作中合理处置堰塞险情,减少次生灾害 或者对堰塞体进行合理利用。

(2)突破传统教学,培养卓越的土木工程师人才

为培养优秀的堰塞体及重危滑坡稳定安全评估领域的相关土木工程从业 者,需要安排其完成有关实践认知与操作,以对堰塞体的性质和稳定性测试与 评估方法有充分了解。然而在以往的教学过程中,由于堰塞体工程环境的危险 性和交通不便利性,多以课堂概念传授为主,很难如其他教学内容一样,辅以 具有经验的从业者带领观摩、实践现场实体工程,从而使得教学相关培养过程 存在如下较大不足:

局限性:传统教学、仅能在特定的室内课堂环境下进行理论学习或通过观 看视频进行感官认知,而无法进行实验体验,对满足相关课程的重要实践属性 需求具有明显局限。

片面性:课堂平面教学环境下,对堰塞坝安全评估受降雨量、堰塞库水位、 堰塞体组成差异等动态变化的参数影响很难表达,仅靠课堂讲解甚至是固定环 境的实景观摩,无法实现对现场复杂变化条件下相关工程问题测试和分析的有 效理解和合理处置。

主观性:堰塞坝安全评估影响因素众多,如仅从文案教学视角,相关评估 结论受相关从业者的主观因素影响较大,易造成受培训的学生所接受信息存在 片面性。

本虚拟仿真实验,就是为克服上述传统教学不足,借助虚拟仿真技术,在 保证学习者安全,且又具有较为真实环境下,让学习者充分感知不同地质环境、 天气条件、时空演变的动态环境对山体滑坡形成堰塞体稳定性的影响,并通过 开展相关虚拟仿真实验,引导其对堰塞体稳定性做出较为合理的监测与评价。

(3)育教融合,立德树人,强化学生社会责任意识和使命意识

为了更好实现"专业课程"向"课程思政"教育模式的转变,在教学软件 中特别设置了知识角模块,模块提供了丰富的滑坡堰塞案例,如舟曲堰塞湖应 急救灾、永嘉堰塞湖溃决成功抢险等,能够显著提高学生防灾减灾意识,增强 当代工程师厚重的使命感。本虚拟仿真实验的教学能够让学生在安全且具有一 定感知性的环境下,全面地了解滑坡堰塞体成因、发展历程以及可能造成的重 大灾害,在对岩土参数有更加直观的理解的同时,提高学生操作相关现场仪器、 量测数据的熟练度,加强突发情况临场处置判断能力,固化学习者的工程责任 意识和伦理认知,促进学习者形成正确的工程观。

(4)夯实专业基础,适当拔高,鼓励创新与挑战

通过本虚拟仿真实验,融合土力学、岩石力学、土力学实验、岩土工程测 试、测量学、工程地质等的系列专业综合知识,依托新工科对数值建模能力的 培养,强化学生对相关岩土工程专业知识的理解;让学生学会对理论、参数、 现象关联性的探究,提高对岩土工程特别是堰塞体工程安全问题的分析能力, 训练学生对重大工程问题合理处置的能力,深化人才培养的高阶性。

通过本虚拟仿真实验,加强学生的自主学习、自主设计、自主分析能力,

巩固提升学生的创新思维,为终身学习提供平台。

### 2-3 实验课时

(1)实验所属课程所占课时: 岩土工程测试(土木工程岩土方向开设),32 学时; 地下工程测试(土木工程地下方向开设),32 学时。 (2)该实验项目所占课时:4 学时

2-4 实验原理(简要阐述实验原理,并说明核心要素的仿真度) 知识点: 共 8 类

# 表 **2.1** 实验知识点概览

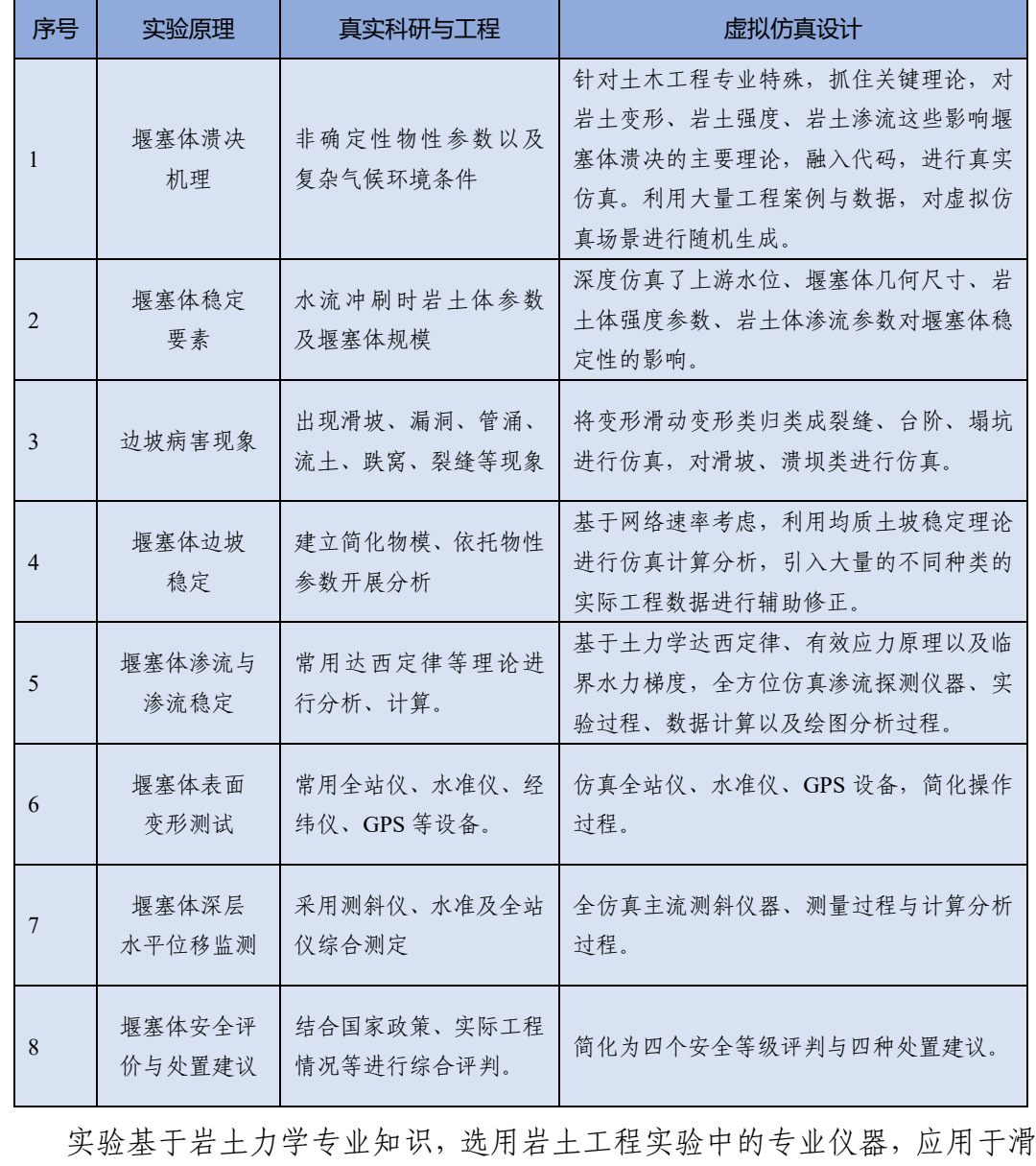

坡形成堰塞体安全性的监测与安全分析中。 实验过程依据《土石坝安全监测技术规范》(SL551—2012) 、《堰塞湖风险 等级划分标准》(SL450—009)、《堰塞湖应急处置技术导则》(SL451—009) 等要求,利用真实数据与专业理论,对主要实验过程进行仿真。

(1)堰塞体溃决机理

堰塞体是在一定的地质地貌条件下,由于岸坡的动力地质作用或冰川、火 山等活动,在河谷迅速产生诸如崩塌、滑坡、泥石流等灾害,产生的滑坡堆积 物、火山喷发物等形成天然堤坝从而具有一定挡水能力的堆积体成为堰塞体。

实验设计通过对堰塞体溃决过程进行时空剖析,通过对变形过程中表观现 象的动态展示,加深学习者对于堰塞体溃决过程及危害的理解。

(2)堰塞体稳定要素

堰塞体并非固定不变,它们也会受冲刷、侵蚀、溶解、崩塌。一旦堰塞体 堵塞物被破坏,湖水便漫溢而出,倾泻而下,形成洪灾,极其危险。因此,影 响堰塞体稳定性的外因,首先是水力条件(上游水位),其次是自然形成的边 坡形态。在一定的外因条件下,影响堆积体自身抵抗渗透变形的因素主要可以 归结为抗剪强度、渗透特性。

实验设计通过对影响堰塞体稳定关键内外因进行敏感性分析及展示,针对 关键控制性因素,基于学习者主动输入参数(如:上游水位、坡形、强度指标、 渗透性),动态展示出该系列参数下的堰塞体安全稳定响应,帮助学习者加深 对影响堰塞体稳定关键因素的理解。

(3)边坡病害现象

堰塞体边坡病害现象通过堰塞体裂纹扩展、滑坡体大小及下游渗透出溢处 现象进行展示。实验设计中,通过不同的关键控制性参数输入,后台针对堰塞 体安全稳定状况进行分级,针对不同的稳定状况和等级以裂纹扩展程度、滑坡 体大小、出溢点现象组合型式进行仿真展示。

(4)堰塞体边坡稳定

在外因及内因均确定的基础上,堰塞体边坡稳定通过坝体表面变形、深部 测斜、渗透流速等监测数据及表观裂纹条数及扩展程度、渗透出溢处颗粒流失 程度及坝体滑坡等现象进行综合展示。

(5)堰塞体渗流与渗流稳定

堰塞体渗流通过布设于坝体内部的测管辅以流速仪进行监控,通过监控可 以绘制出各流速孔中的水位面以下,不同深度的渗透流速分布图,并可通过下 游出溢处边坡潮湿情况、有无冒泉水、出溢水流浑浊度等现象进行渗透稳定性 评估。

(6)堰塞体表面变形测试

堰塞体表面变形通过布设于坝体表面监控点的竖向及水平位移进行响应, 具体表面变形通过位移云图方式进行展示。

(7)堰塞体深层水平位移测试

堰塞体深层水平位移通过布设于坝体内部的测斜管辅以测斜设备进行监 控,按照 0.5m 间隔绘制出随深度的位移变化曲线,依据不同的时间序列,绘 制时程变化曲线。

(8)堰塞体安全评价与处置建议

借鉴土石坝相关规范与规程,针对堰塞体实测的位移情况与渗流数值以及 随日期变动的速率,判定是否达到变形与渗流的临界预警数值。根据现有数值 与预警数值等级情况,给出预警。同时,通过数据分析,做出堰塞体处置的合 理建议。

### 2-5 实验仪器设备(装置或软件等)

实验包括虚拟仿真硬件设备—计算机,以及虚拟实验仿真软件,软件内包 含全仿真的实验设计、互动操作、职能评判等功能。实验专门开发了仿真仪器 库,对仪器外形以及操作进行仿真(见图 2.3)。

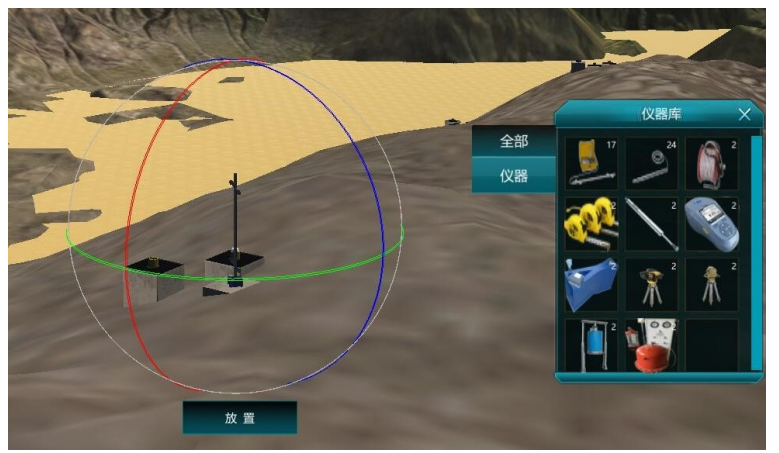

图 **2.3** 仿真仪器库与测斜仪操作过程示例

全仿真的仪器列表如下:

(1)堰塞体裂隙病害测量装置

主要用于测量堰塞体上可能存在或出现的裂隙、裂缝病害,测量出病害的 几何参数与变化参数。包含裂隙长度(皮卷尺、钢卷尺)、宽度(测缝计、卡 尺)测量组件。仪器放相应的裂隙上直接弹出数据并记录。

(2)堰塞体表面变形自动化测量装置

用于测量堰塞体表面的水平位移与竖向沉降。包含水准仪、全站仪等距离、 高度测量组件。

(3)堰塞体内部变形测量装置

用于测量堰塞体内部水平位移与竖向位移。包含测斜仪等组件。

(4)渗流测量装置

用于测量堰塞体内部渗透流速,分析渗漏的仪器。

(5)水位测量装置

用于测量堰塞体上下游以及内部水位。包括水尺、水位计等组件。

(6)涌水病害测量装置

用于测量堰塞体涌水病害。包含流量计、浊度仪。

### 2-6 实验材料(或预设参数等)

实验采用后台虚拟的非连续介质岩土体材料材料,基于岩土力学理论进行 创建。实验分无预设参数模块与预设参数模块。

(1)无预设参数模块用于学生实验堰塞体稳定的关键因素,寻找关键参 数与参数的关键阈值。

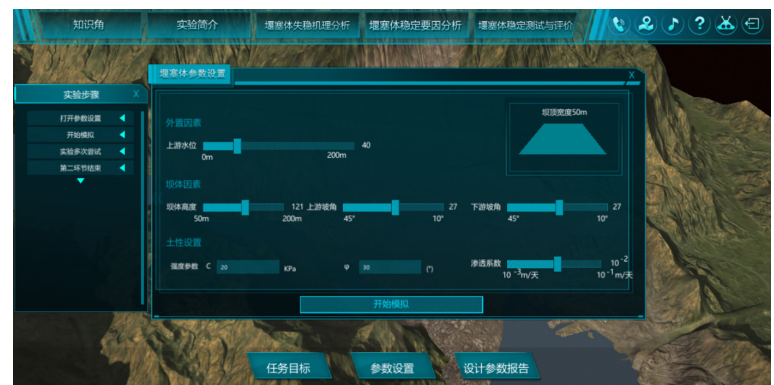

图 **2.4** 仿真岩土材料无预设参数模块

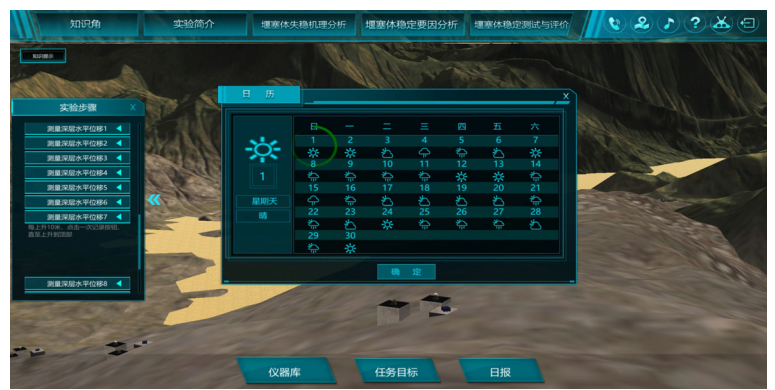

图 **2.5** 堰塞体实际工程与环境仿真

(2)堰塞体实际工程与气象条件仿真

实验预设峡谷堰塞地形,进入实验后,实验环境按照天气序列(包含晴、 阴、小雨、大雨)随机生成,堰塞体参数按四类参数随机生成,用于模拟不同 的工程实际:

① 堰塞体尺寸

包括堰塞体规模(高度/宽度),堰塞体上游坡角,堰塞体下游坡角,用于确 定堰塞坝的几何尺寸。

② 堰塞体水位

上游水位,下游水位默认为坝底高程,用于估算堰塞体内各点的水位高度。 ③ 土体抗剪强度

分为强/中/弱三类参数,用于确定堰塞体介质的抗剪强度,估算稳定性, 决定裂隙等病害的产生。

④ 堰塞体渗透系数

分为高渗透/中渗透/低渗透三类,用于估计水位上升快慢,计算渗漏与渗 透变形。决定渗漏病害的产生。

2-7 实验教学方法(举例说明采用的教学方法的使用目的、实施过程与实施效果) 根据能实际不虚的原则,基于堰塞体危害大、不可实际重现的背景,实验 教学设计如下:

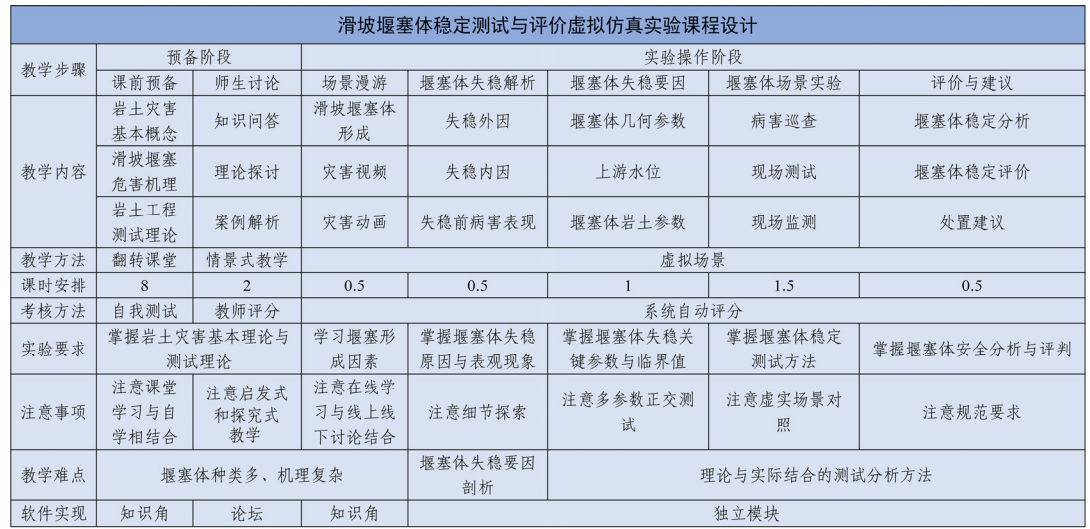

(1)教学方法及目的

本实验项目主要通过虚拟网络教学与互动实验解决实验开展受场地及安 全等因素限制的问题。实验过程中,采用教师主导、学生主体的"双主教学"教 师采用理论结合案例的教学方式,运用仿真模拟软件平台进行联系和操作,结 合多媒体教学手段,使学生从堰塞体机理解析、知识点学习、敏感因素分析、 实验操作等方面进行仿真实训和学习,旨在加深学生对知识点及相关现场仪器 掌握,强调培养学生实践能力和综合分析判断能力;利用"翻转课堂"等特色教 学方法,设置评教环节,旨在让学生参与到教学设计活动之中,增强学生学习 主动性。

(2)实施过程

① 结合案例,增加课堂趣味

课程突出了项目教学法的运用,融入新工科思想,展现国际土力学前沿进 展,用实际工程案例为学习者剖析其中的土力学原理。

② 自学自查,提高主观能动性

知识角(见图 2.6 (a)) 是作为实验前的储备知识, 预备知识, 供学生实 验前学习,也可以结合实验项目开展探究。

知识角包含知识点创建功能,能将知识点与实验操作步骤一一关联。另外, 学生在实验操作过程中,自由探索出不会操作的步骤,可以点击知识提示按钮, 查看本步骤的详细知识点,供学生知识提示,短暂学习。软件同时设置自学模 块。通过软件学生自学了解实验背景、实验目标,熟悉实验的步骤,并初步对

堰塞体分析、稳定判断等安全相关的知识点进行复习了解。机理分析模块可以 反复学习 (见图 2.6 (b))。

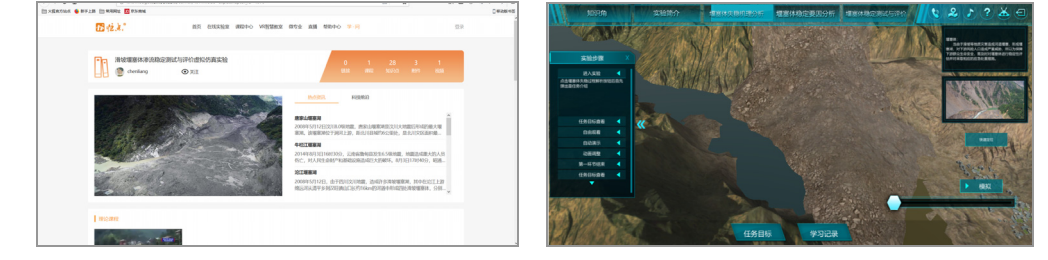

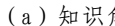

(a)知识角 (a) 如识角

### 图 **2.6** 知识角与机理分析模块

③ 自主设计,灵活探索

学生可根据实验中出现的不同工况采取不同的量测方案,开展包括岩土体 内部渗流、应力、位移等关键安全参数的测量,以及地表位移、表面隐患等危 险状况检测,最终得出稳定分析。灵活多变的天气状况使得学生不是一成不变 地将实验流程化,而是使得虚拟实验充满探索性(见图 2.7)。

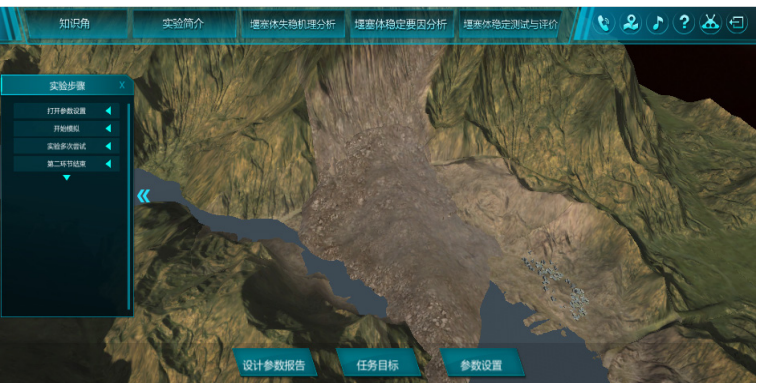

## 图 **2.7** 自由探索模块

④ 师生交流互通有无

软件设置实施探讨模块。线上探讨相应知识角不理解的问题,教师可实时 反馈、答疑,也可以线下开展研讨。(见图 2.8)

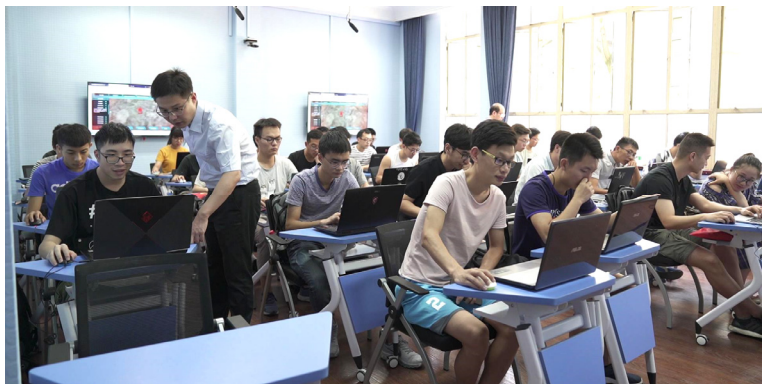

图 **2.8** 线下师生互动

(3)实施效果

通过一阶段的学习反馈,学生高效地学习到滑坡堰塞体形成的原因、发展 历程与可能造成的重大灾害。多方面的人机交互使学生身临其境,对于堰塞体 这一工程难题有了更为直观的了解。学生对于理论知识的理解进一步增强,并 在课程取得较好的成绩并给予较高的满意度。学生在自我设计、参与、分析等 进阶过程中完成具有创新性、挑战度的虚拟实验测试,提升学习者对相关复杂 工程问题的探究、处置能力。在本虚拟实验课程的学习辅助下,我院学子成功 获批 5 项国家级创新训练项目、2 篇全国岩石力学与工程优秀毕业设计论文奖, 同时指导学生在美国土木工程竞赛挡土墙中获得全美总决赛亚军、中太平洋分 区赛冠军的荣誉,极大地锻炼了学生的综合实践能力。

## 2-8 实验方法与步骤要求

围绕"灾害重现-灾害解析-灾害预防"的理念, 基于能实不虚的原则, 兼 顾对学生的"基础原理、工程实验、实践创新"综合训练,实验方法与过程设 计如下:

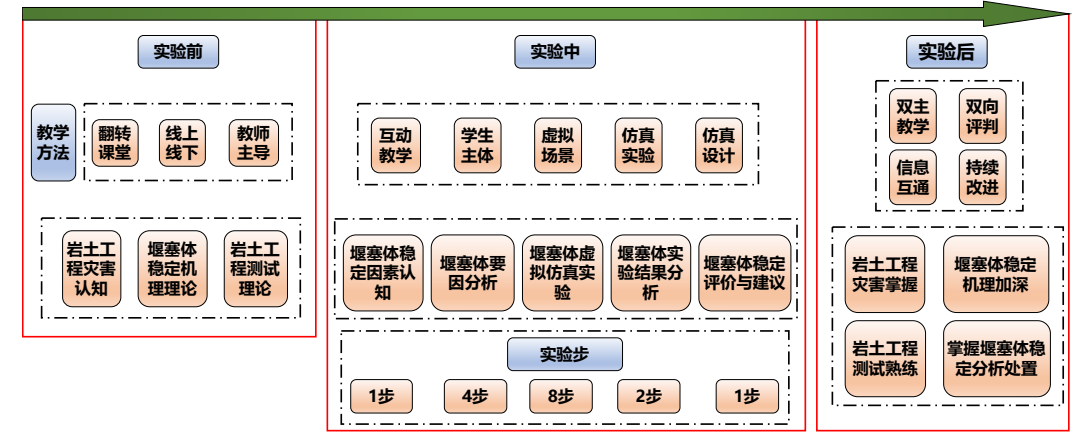

图 **2.9** 实验教学总流程图

# (1)实验方法描述

实验包含认知模块、堰塞体稳定因素分析实验以及堰塞体稳定性监测虚拟 仿真实验等三大实验模块在内的五个软件内容。通过视频、动画、虚拟场景、 自由交互的实验方法,自由设置实验方案,全真模拟堰塞体稳定与安全评判必 需的测试步骤与分析过程。虚拟仿真实验过程流程图如下:

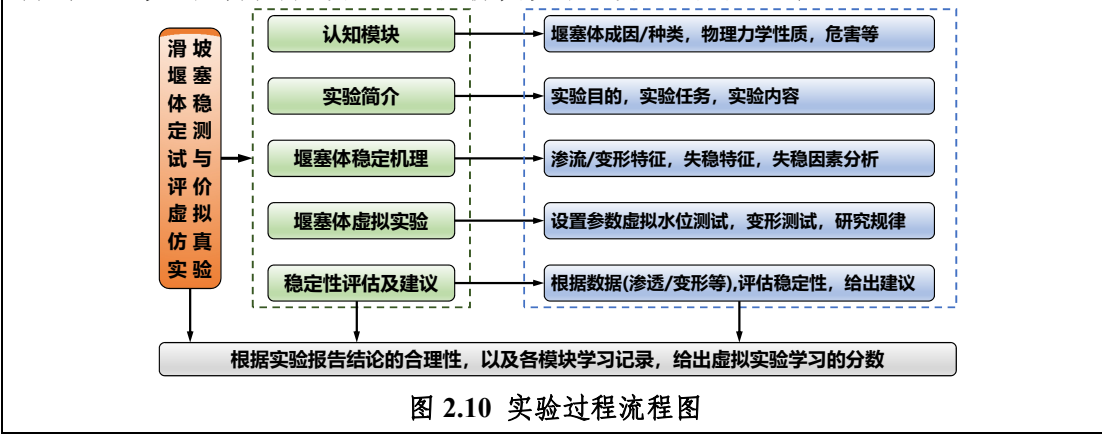

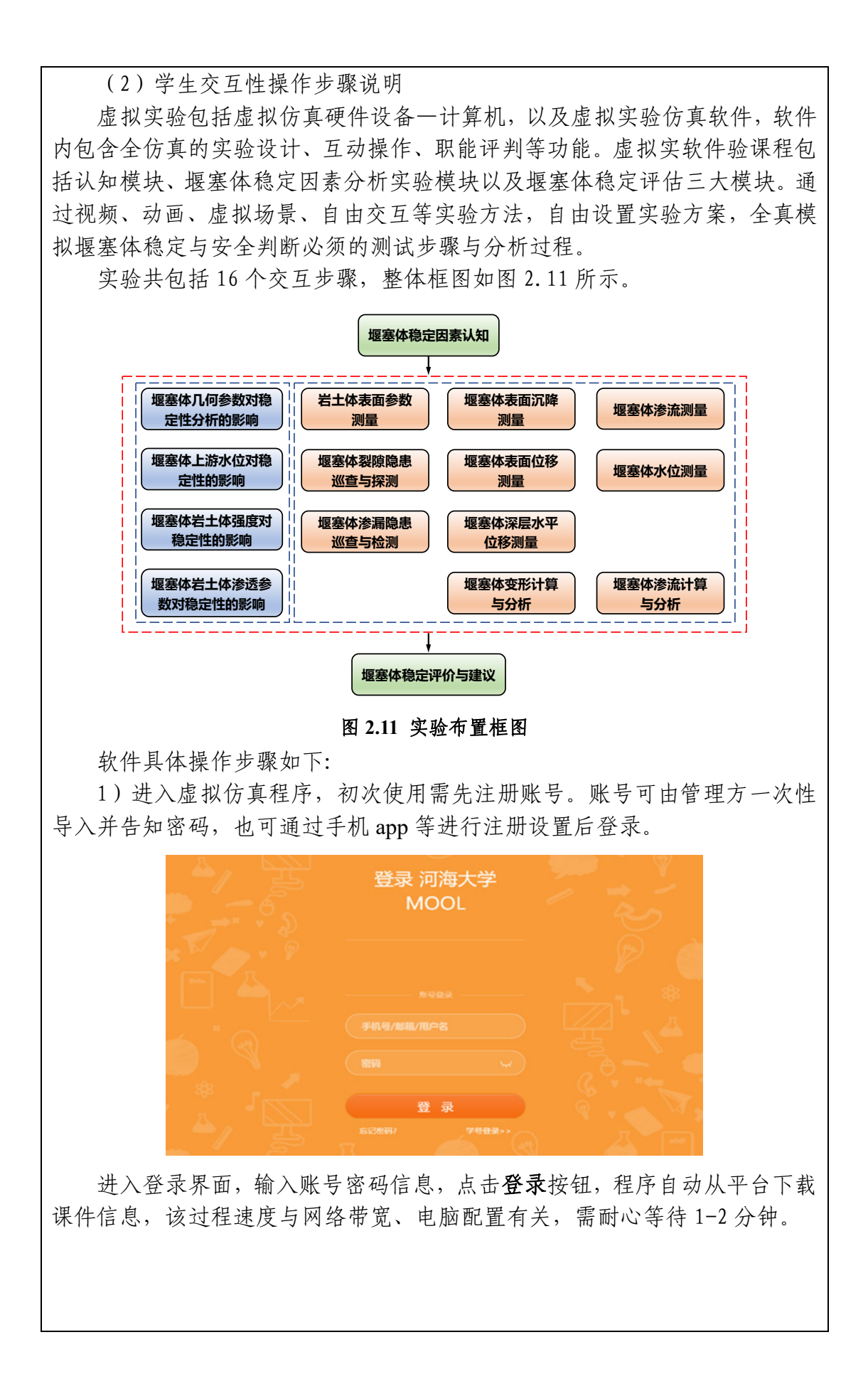

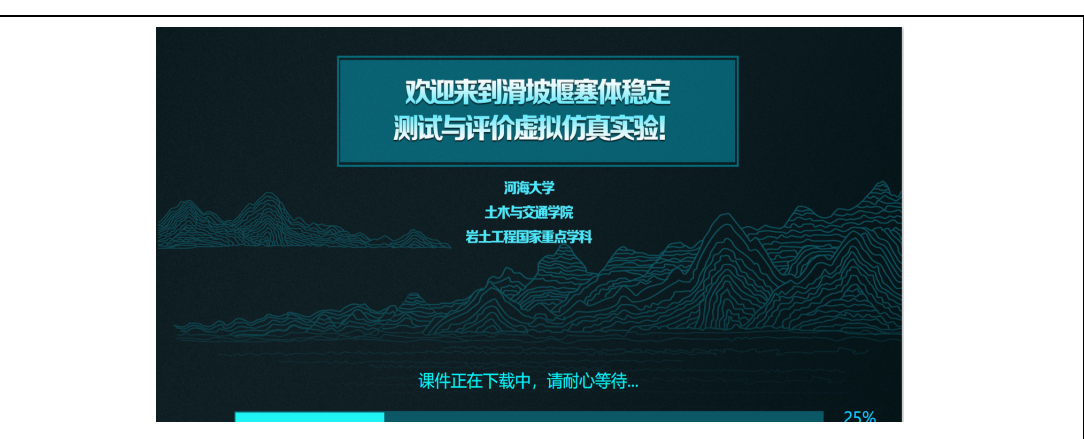

课件下载完毕后,首先会进入"播放滑坡堰塞体动画"。该播放过程自动 进行,表明由于地震、降雨等外力作用导致滑坡,堰塞体形成。

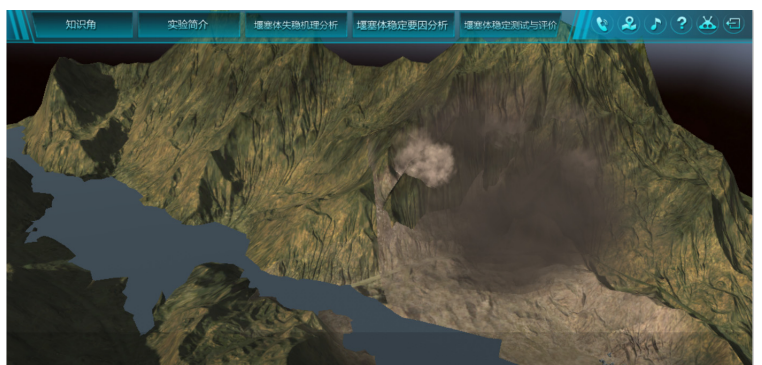

2)动画播放完毕后(可跳过动画过程)进入大厅界面,显示欢迎界面, 用户可选择是否需要引导,点击需要引导则会出现提示文案(程序不断提醒点 击的模块与操作,适用于新手用户熟悉程序)。点击不需要引导(适用于对程序 有一定了解的用户)则关闭当前页面,停留在大厅界面,等待下一步操作。

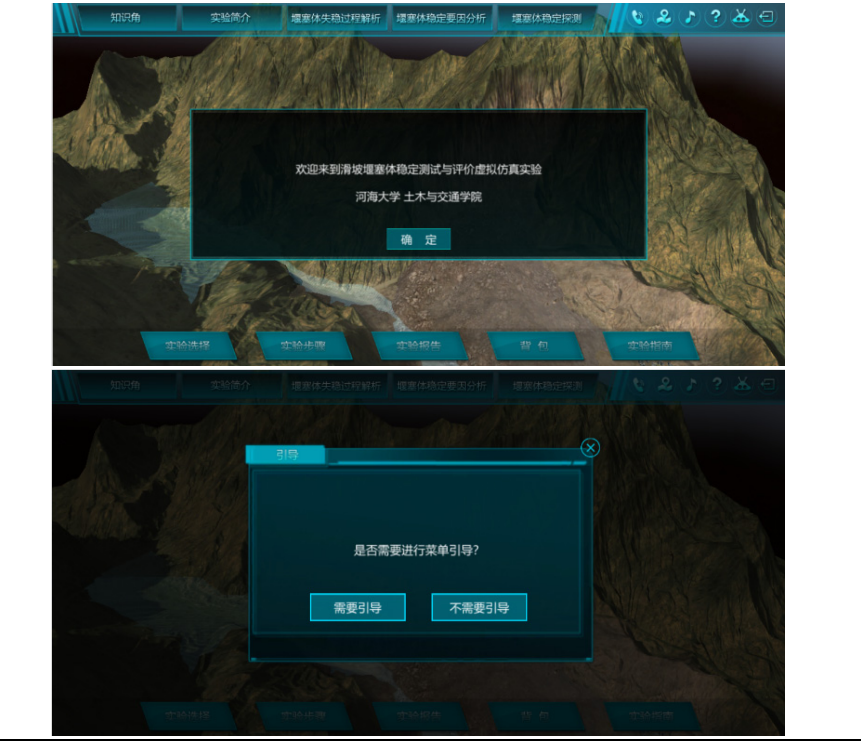

3)为方便软件的操作,在大厅右上侧设置了6个快捷键,其功能如下:

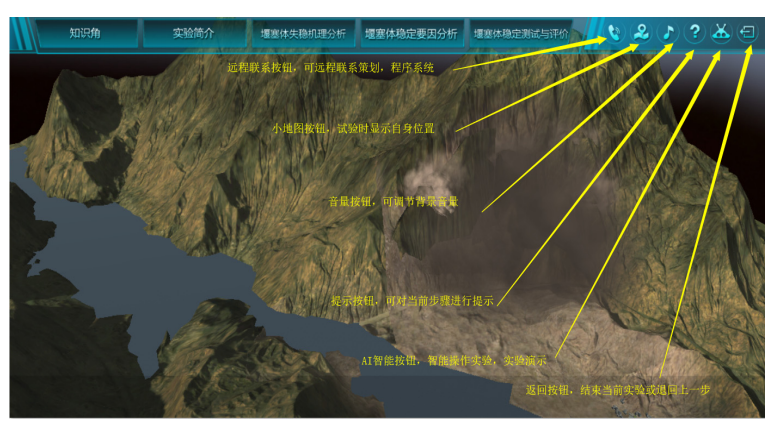

4) 知识角按钮, 左键点击知识角按钮即可跳转知识点, 新闻资讯界面, 该 界面提供的是与堰塞体相关的一些基本知识,当前新闻咨询(其由后台管理人 员不断更新、发布)。

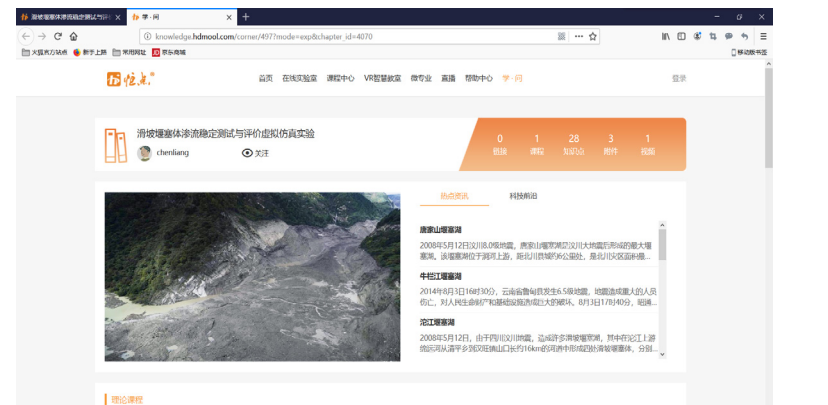

若发现该按钮无法跳转,可检查网页上方是否有被阻止弹出界面(电脑杀 毒软件阻止)提示,若有则点击允许即可正常显示。

5)了解实验背景、实验目标,熟悉实验的步骤:点击实验简介按钮,弹 出实验简介界面,界面包括实验简介按钮,实验目的按钮和确定按钮,用户需 根据教学需求,点击相应按钮,对模拟实验进行整体认知,使用户了解实验背 景,实验目标,熟悉实验步骤。用户也可以通过知视角学习相关学科理论知识。

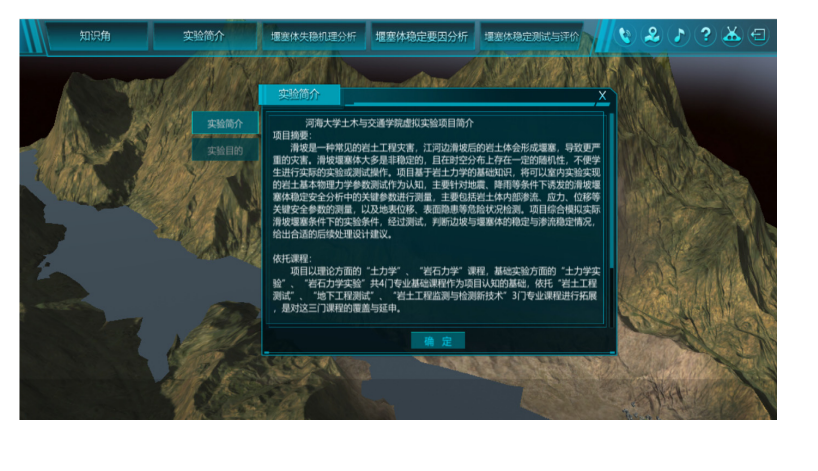

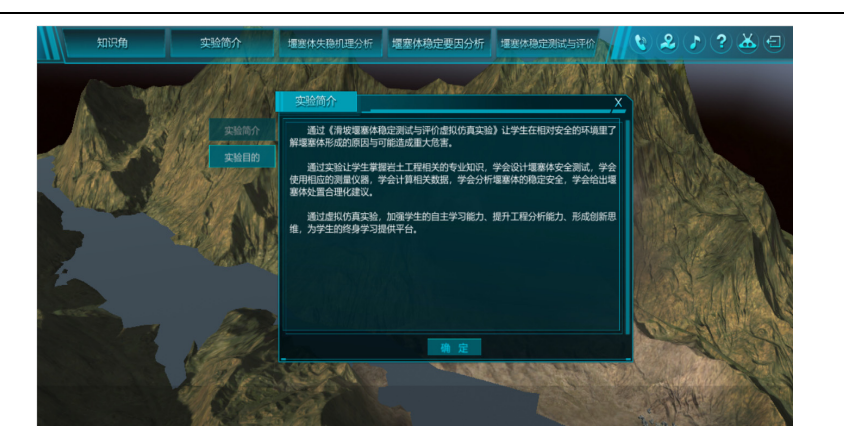

6)学习堰塞体分析、稳定判断等安全相关的知识点;点击堰塞体失稳过 程解析模块按钮,进入第一模块学习,进入第一模块后。界面左侧有实验步骤 项目栏,学生可根据实验步骤提示完成实验过程。

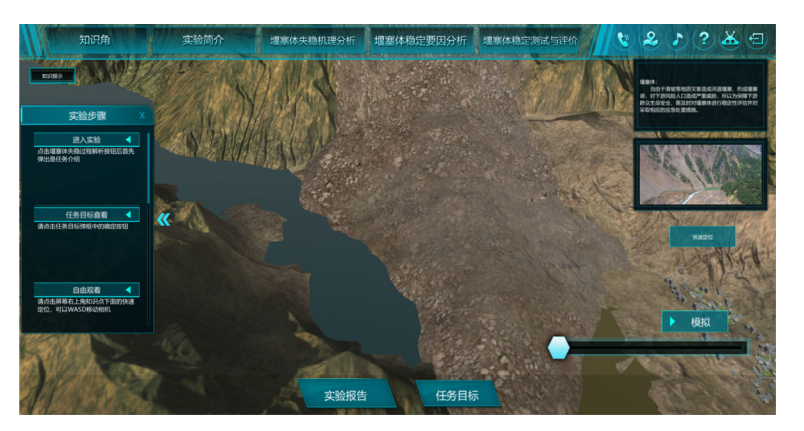

7)点击任务目标按钮,弹出任务目标界面,了解本模块学习任务与目的, 然后点击关闭按钮,关闭任务目标界面,之后点击模拟按钮可观看滑坡堰塞体 失稳解析视频,对堰塞体失稳过程进行详细解析。

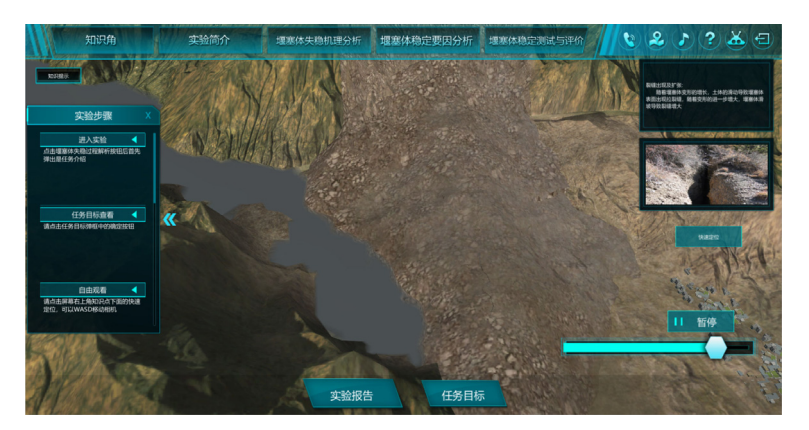

8)点击界面右侧快速定位按钮,可以第一视角观测坝体具体特征,用户 可通过 A-S-D-W 键或上下左右键(键盘上箭头键)控制视角的向左、后退、向 右、前进及视角远近,长按鼠标右键可拖动视角上下左右变动。用户可通过鼠 标与对应按键进行操作以进入场景,仔细观察不能阶段堰塞体失稳的现象特征 与发展过程,该过程中,右侧中部方框中会出现现场可能发生的破坏现象图像。

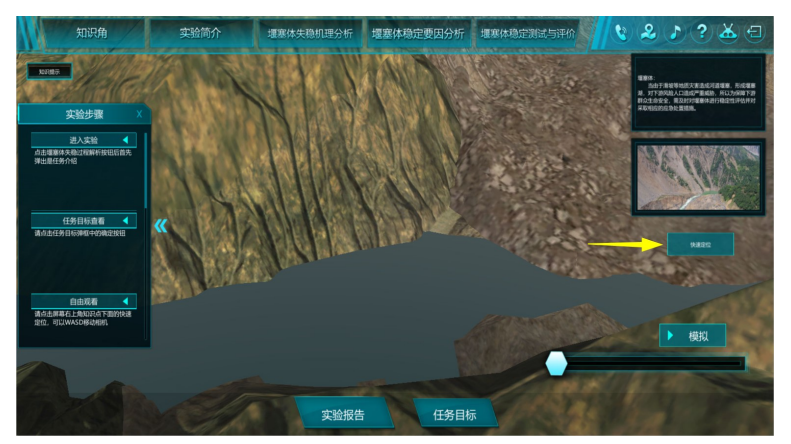

 9)解析视频分 6 个时间段,用户可拖动进度条跳转视频界面。6 个时间 段分别为堰塞体形成,上游水位上升及其造成的影响,堰塞体内渗流变化,堰 塞体土壤参数的定性影响,裂缝出现及扩张,溃坝特征。如下图为堰塞体出现 渗流涌水现象的界面。

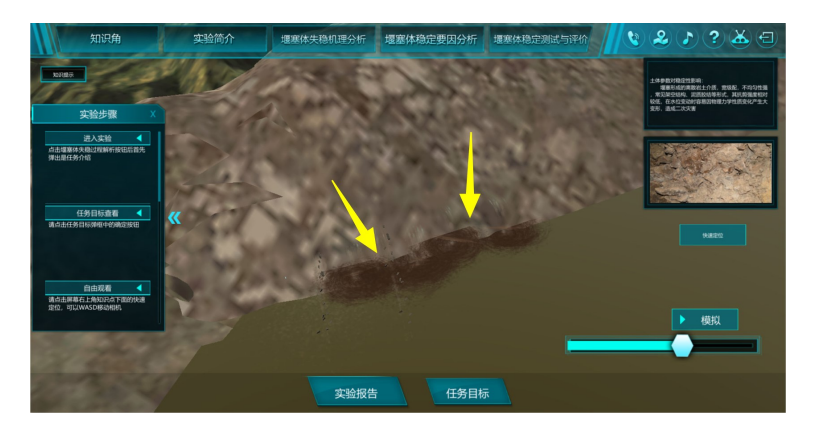

 10)观看完视频后,点击实验报告按钮,自动记录该模块的学习过程,可 看到该环节学习以及成绩记录。

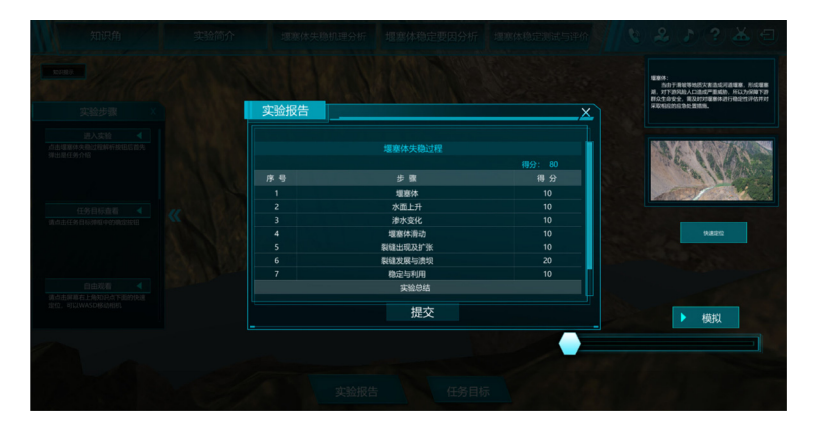

 11)点击堰塞体稳定要因分析按钮,进入第二实验模块,进入试验后,界 面左侧出现实验步骤项目栏,用户可根据实验步骤提示完成相关实验的操作与 练习。

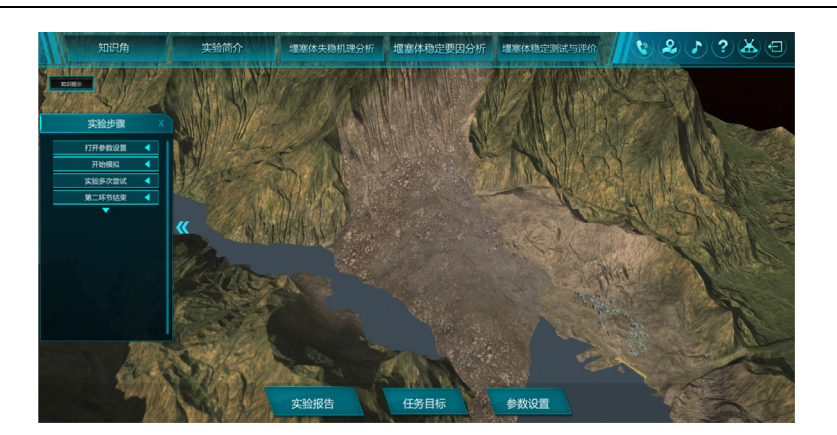

12)点击任务目标按钮,弹出任务目标界面,浏览相关文字说明后,点击 关闭,则关闭任务目标界面。

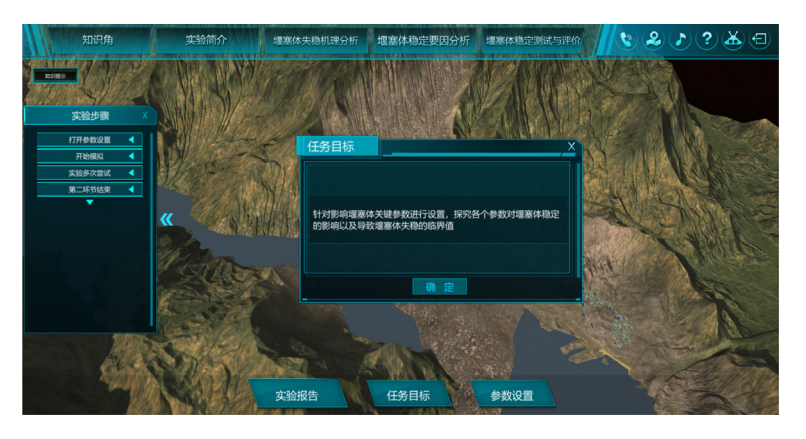

13)点击参数设置按钮,弹出参数调控界面,此时可设置堰塞体基本参数。 堰塞体固定坝顶宽度 50m, 用户可调整坝体高度、上游坡角、下游坡角, 土体 强度参数,渗透系数等参数。

注:①上游水位不可大于坝体高度,一旦出现上游水位大于坝体高度值, 则提示参数设置错误;②在每一种参数组合下,会计算可能出现的破坏形式。 ③通过固定其它参数,只改变单一参数,可研究该因素下的破坏临界值;也可 改变多个参数,看组合参数的影响。

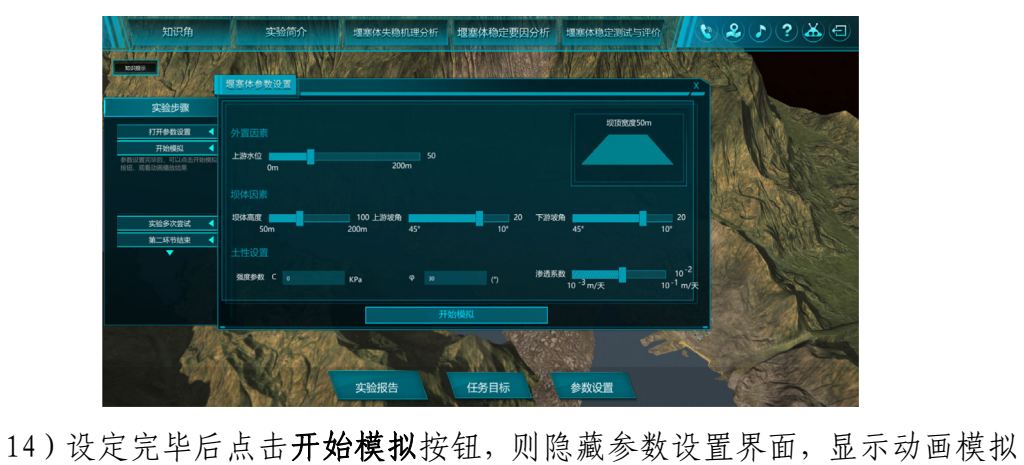

结果。动画播放时屏幕右侧可显示浸润线变化图的数据图像。

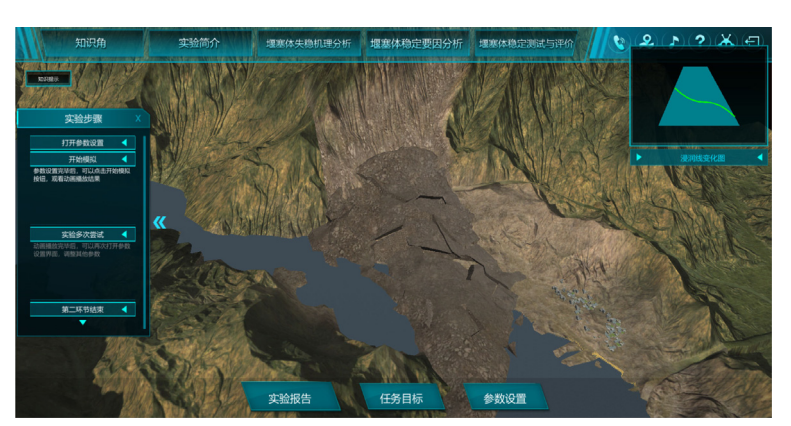

15)根据系统预测的破坏结果,自动动画播放破坏效果。完毕后点击实验 报告按钮,可弹出设计参数报告。

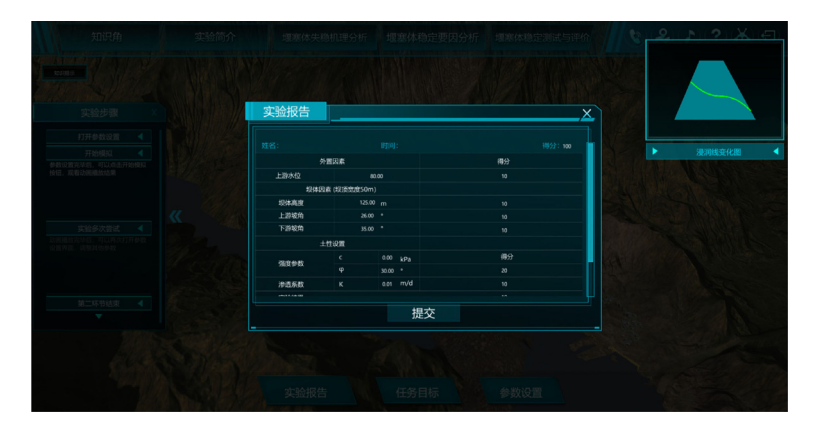

16)参数设置可重复操作,以寻找堰塞体稳定临界值。

17)点击堰塞体稳定性测试与评价按钮,进入第三实验模块,界面左侧有 实验步骤项目栏,可根据实验步骤提示开始相关实验。

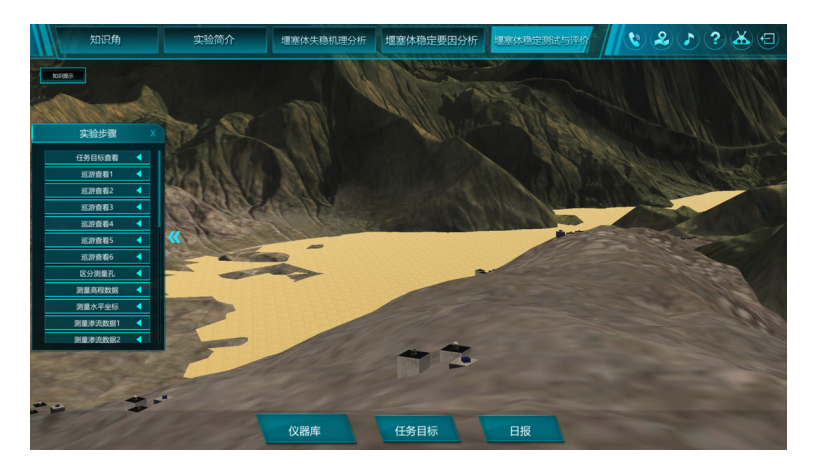

18)点击任务目标按钮,弹出任务目标界面,点击关闭按钮后可关闭任务 界面。

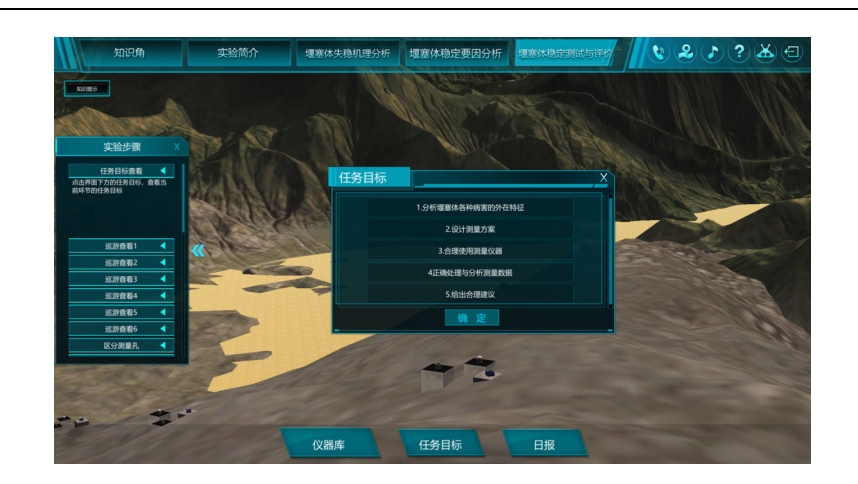

19)点击仪器库按钮,界面右侧显示仪器库选项框。

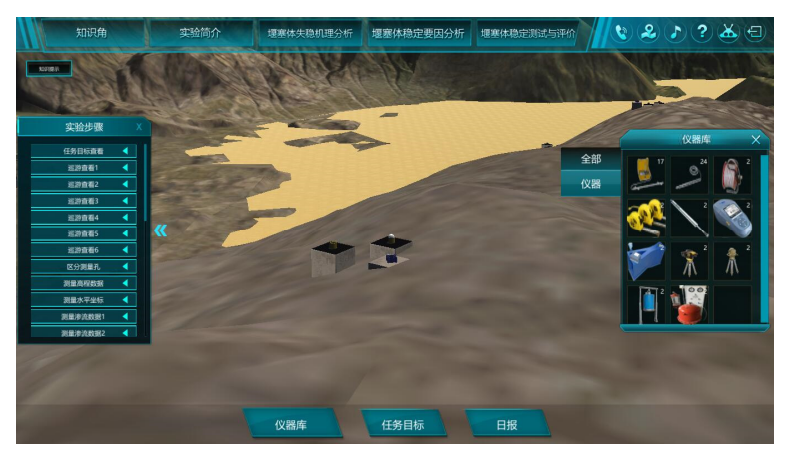

20)点击日报-日历按钮,随机生成天气系统。

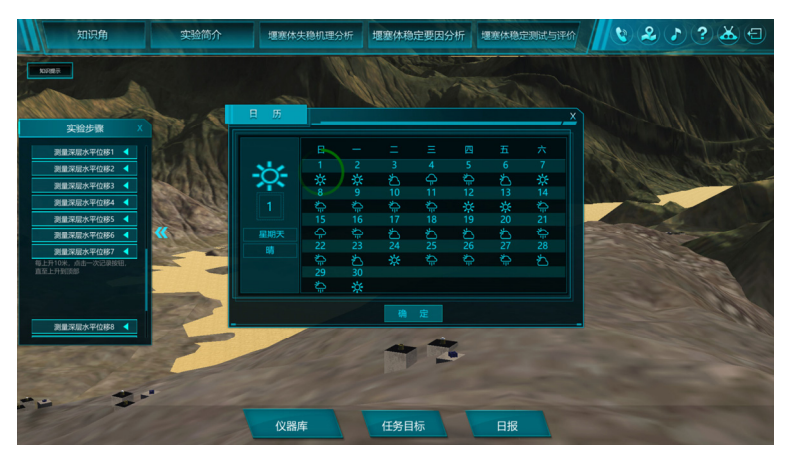

# 如下 21-34 步为虚拟测试实验操作步骤:

21)点击仪器库按钮,可以激活仪器库界面,显示实验所需仪器图片与名 称。用户可通过 WASD 键或上下左右键控制视角的前进后退及视角的远近,长 按鼠标右键可拖动视角上下左右变动。用户可通过鼠标与对应按键进行操作以 进入场景,巡视堰塞体,根据小地图,找到对应测点。

22)可通过将仪器拖出仪器库置于测点旁,将仪器拖放到正确的孔道上, 仪器自动吸附, 仪器可 360°及上下左右旋转, 如仪器距离测点较远, 则仪器 无反应。

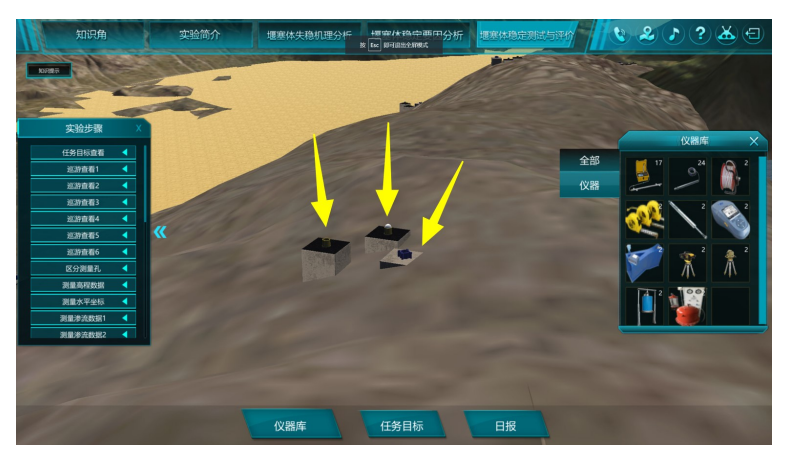

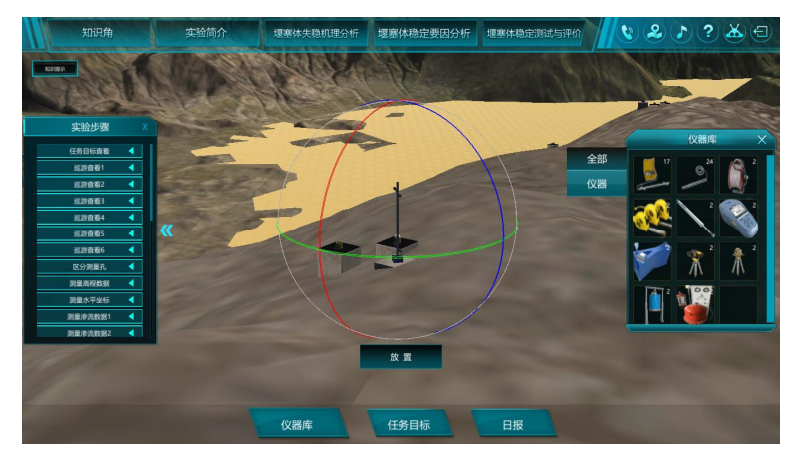

23)点击放置按钮即可开始实验

24)深层位移实验步骤:

将测斜仪从仪器库中拖出,放置在对应测孔旁通过调整水平绿色线条调整 探头方向,调整正确后点击放置按钮即跳出操作及数据显示界面,此时即可开 始实验。

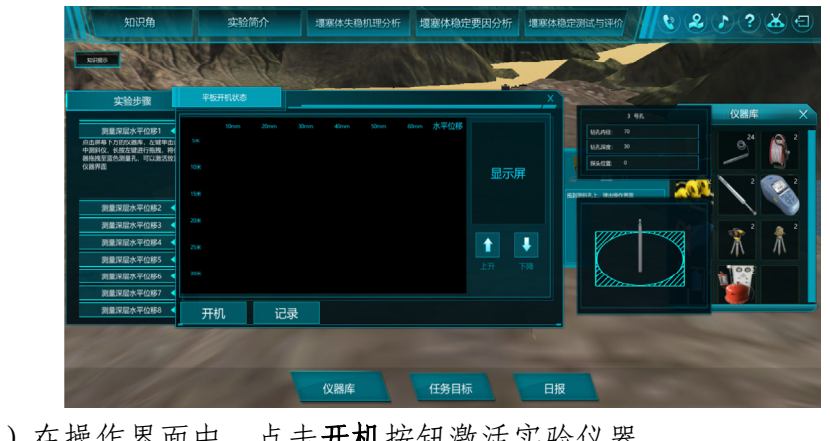

25)在操作界面中,点击开机按钮激活实验仪器。

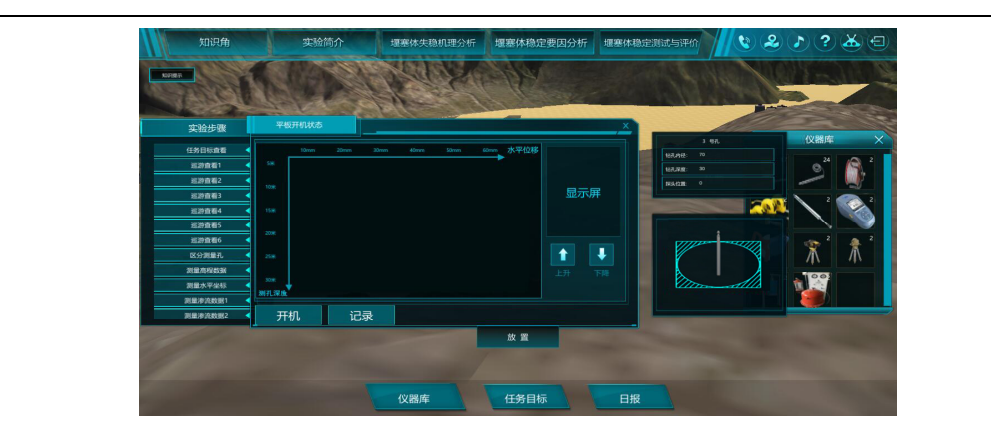

26)点击记录按钮则记录当前数据,点击上、下、按钮可以调整探头的上 升与下降。

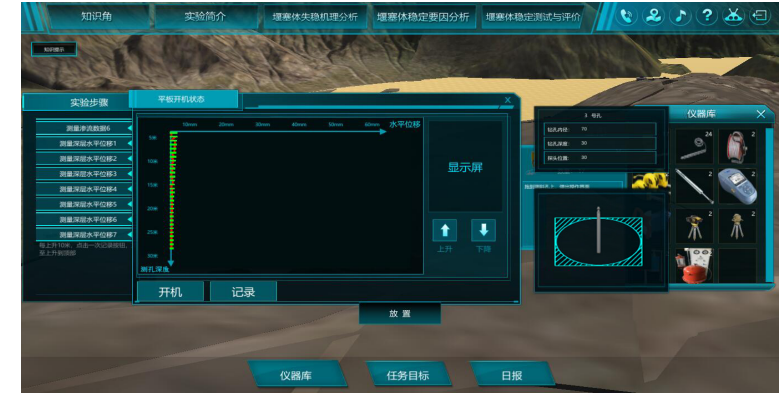

27)点击日报-日历按钮可以选择实验日期,程序规定必须依次每天监测, 否则会提示如下图(坝体垮塌),针对堰塞体的虚拟测试失败。

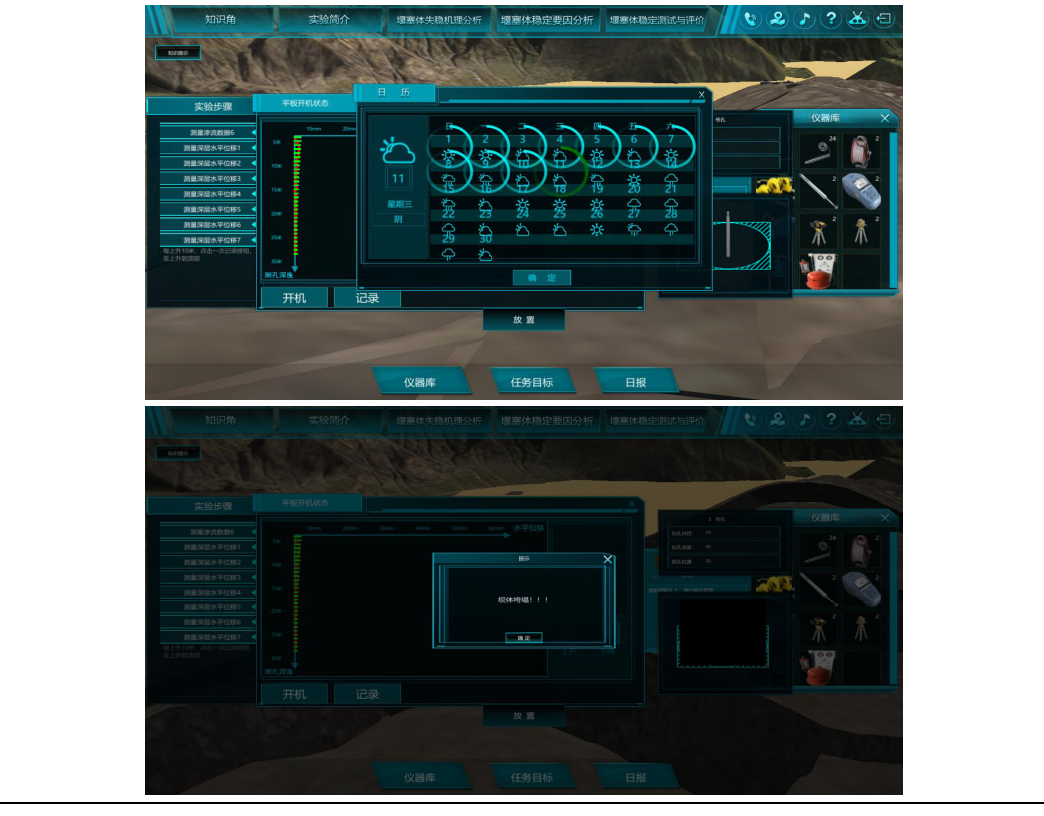

28)点击关闭按钮,结束当前实验

29)堰塞体内水位测量,将仪器拖到水位管旁,根据箭头提示点击仪器, 开始测量,按照实验要求进行测量,点击关闭按钮,结束当前实验

30)渗流测试:将仪器拖到渗流孔旁,自动吸附后即跳出操作及数据显示 界面, 此时即可开始实验。

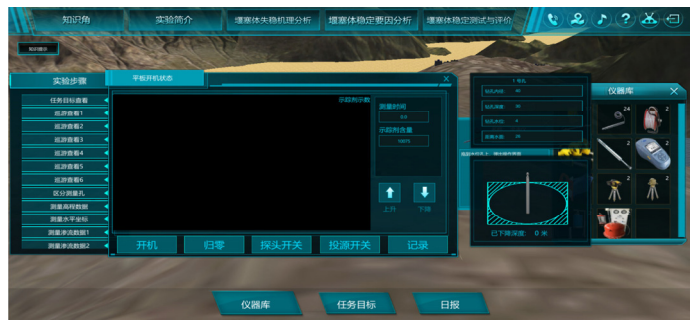

屏幕右侧显示当前操作环境的基础数据,探头下降的实时动画。屏幕左侧 显示实验步骤与实验原理。

31)点击开机按钮,激活操作平板界面,显示深度与浓度坐标系与上升、 下降按钮,点击上升、下降按钮,控制探头上升与下降。再次点击开机按钮, 关闭当前操作界面。

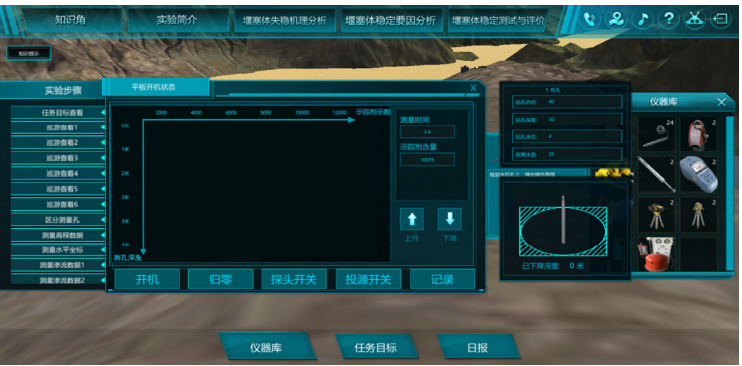

32)探头上升与下降时需点击归零按钮;点击探头开关按钮,激活探头上 升与下降功能;点击投源开关按钮,开始投放示踪剂;点击记录按钮,记录当 前测试时间测试行为中示踪剂浓度与孔深的数据。

33)点击日报-日历按钮,可挑选实验日期,完成一天实验后可再次在日 报中选择下一天再次开展实验。

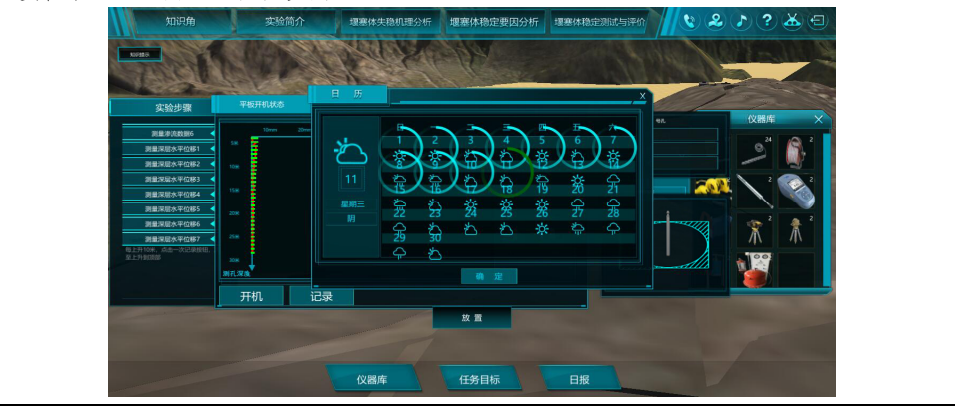

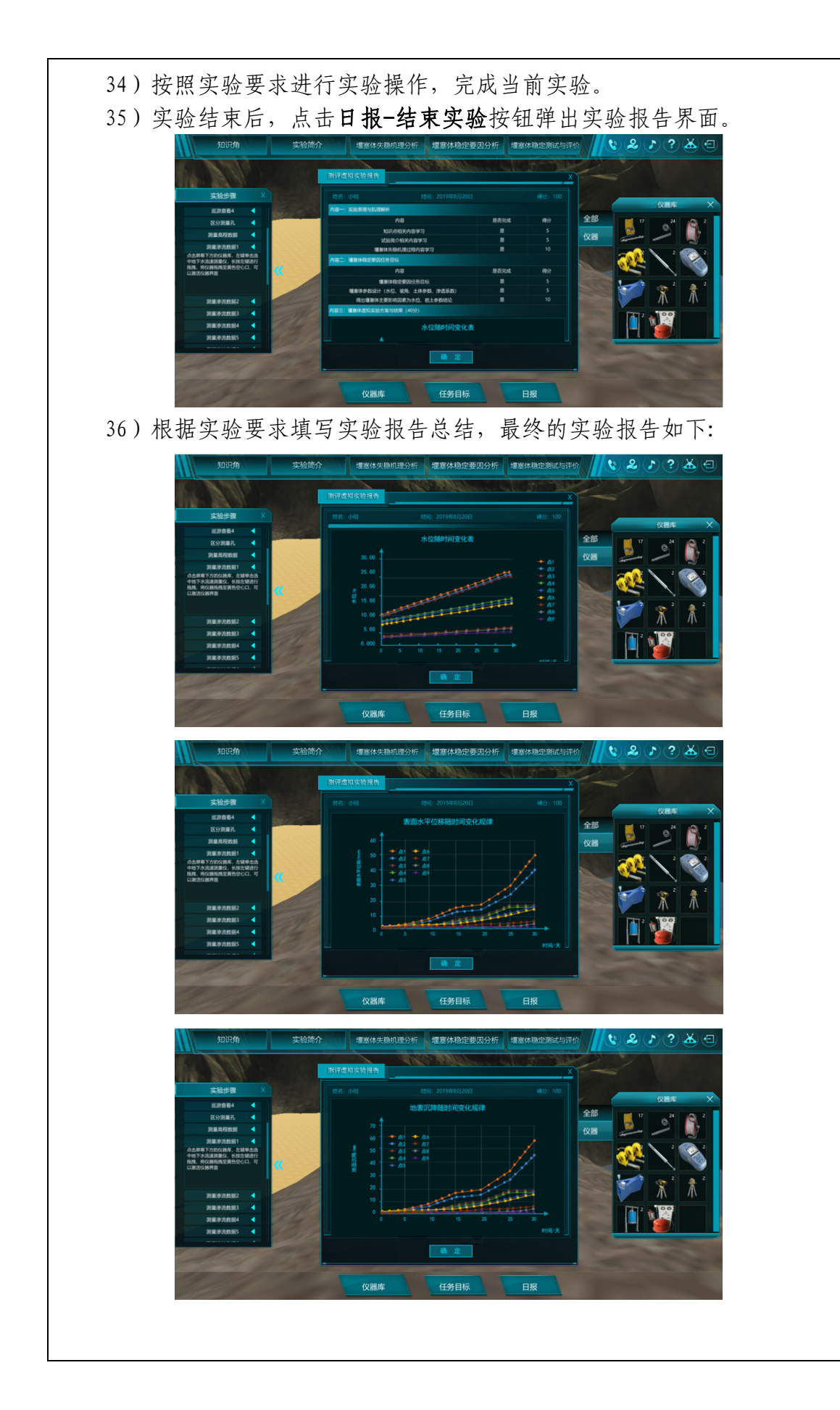

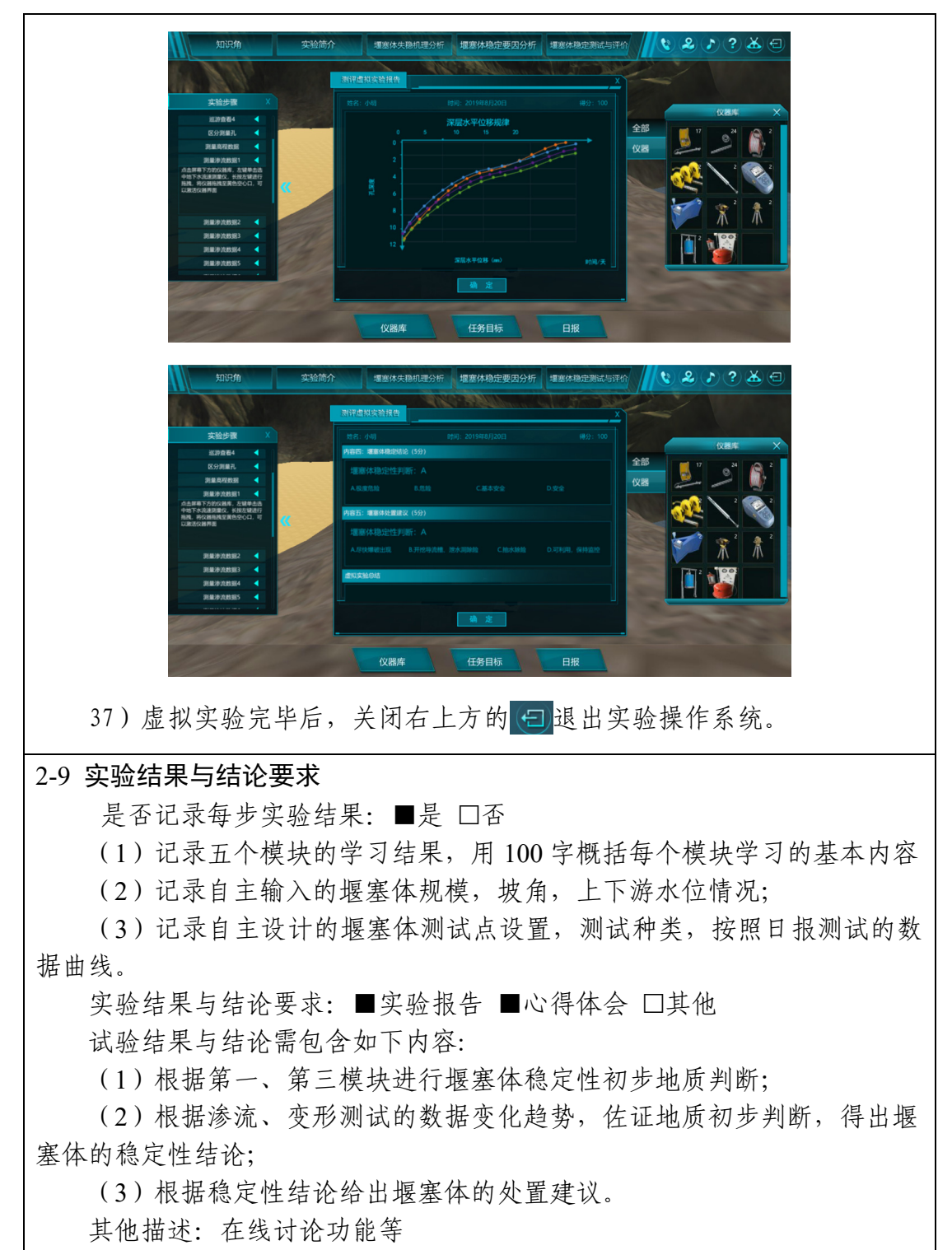

(1)探讨虚拟试验中存在的问题,并反馈给教师,以利于改善效果;

(2)探讨堰塞体处置中难以准确判断的问题;

(3)探讨相应知识角不理解的问题,教师可实时反馈、答疑。

#### 2-10 考核要求

要求学生掌握堰塞体变形与渗流测试的相关理论与技术,合理使用相关仪 器、正确计算与分析相关数据,得到合理结论。

项目针对学生的学习过程、实验过程、数据处理、数据分析、结论等全过 程的交互进行自动记录与智能评判。虚拟实验过程中对于天气等自然条件变化 因素,要求学生根据渗流、等监测数据变化趋势,佐证地质有着个人初步判断, 得出堰塞体的稳定性结论。上述环节要求学生具有创新思维,充分发挥主观能 动性,教师会根据学生的思考轨迹进行人为评判,试验较好地完成具有一定挑 战度。

将实验预习、实验操作、实验结果、实验报告"四位一体"全面考核和评价 学生的的学习成效。具体考核要求、评分细则和比例如表 2.2 所示。

| 考核要求             | 考核内容                             | 评分细则 |
|------------------|----------------------------------|------|
| 实验预习 (20%)       | 知识点考核(选择题)                       | 10   |
|                  | 滑动台敏感性分析考核                       | 10   |
| 实验操作<br>$(25\%)$ | 实验步骤熟练程度                         | 5    |
|                  | 操作方法正确性、规范性                      | 15   |
|                  | 实验现象观察仔细程度                       | 10   |
| 实验结果 (10%)       | 数据分析合理性                          | 10   |
| 实验报告<br>$(35\%)$ | 实验目的、原理、实验步骤、注意事项、实验数据处<br>理准确性  | 25   |
|                  | 实验结果分析讨论完备性                      | 10   |
| 实验总结             | 对实验理论、过程以及结果进行总结、分析、探讨,<br>鼓励创新。 | 10   |
| 总分<br>$(100\%)$  | $\overline{1}$                   | 100  |

表 **2.2** 虚拟仿真实验考核要求及评分细则表

此外,为进一步提高仿真平台操作便捷及对虚拟场景的再现性,设置学生 评价及教师主管反馈接口,对于经过思考,提出具有长期可操作性及合理优化 建议的动态评教,给予相应的鼓励性加分。

#### 2-11 面向学生要求

(1)专业与年级要求

土木工程、水利水电工程、地质工程、隧道工程等相关专业三年级以上学 生。

(2)基本知识和能力要求

要求预先掌握《土力学》、《土力学实验》、《测量学》、《工程地质》等相关

理论知识,学会自我查找资料、学会创新思维,具有一定的专业分析能力。 需要掌握的基础知识包括:

土木工程基本常识、水利工程基本常识、地质工程基本常识、测量学基本 常识、不良地质现象的判别及其防治、什么叫堰塞体、堰塞体形成机理、堰塞 体次生灾害、堰塞体稳定性常识、土石坝常识、泥石流形成与危害、洪水灾害、 地质灾害、防灾与灾害处置。

需要掌握的专业知识句括:

土力学基本知识(如土的基本物理性质、土体变形特性、土的强度特性、 土的渗透性质与达西定律、土的渗透变形特性与临界水力梯度、边坡稳定分析 方法等)地质工程基本知识(地形地貌、水文条件等基础环境的判别,地基、 斜坡等地质条件的稳定性分析等)、测量学基本知识(如全站仪等测量仪器的 熟练使用、测量数据误差分析等)。

需要掌握的实验知识包括:

土的颗粒级配、土的含水率实验、土的击实实验、土的压缩实验、土的抗 剪强度实验、土的相对密实度实验、变形测量、沉降测量。

### 2-12 实验项目应用及共享情况

(1)本校上线时间:2018 年 3 月

实验项目自 2017 年下半年开始实施,经过一学期在土木工程(岩土工程 方向)专业本科生内进行试用,试用过程中进行了改进。2018 年春季学期开 始正式使用,已经使用 3 学期,使用中,根据学生与教师的反馈进行了持续的 完善与改良。

(2)已服务过的本校学生人数:170 人

包括已经在教学中实际使用的土木工程(岩土方向)、土木工程(地下方 向)的本科生。不含试用的其它专业方向的学生。

(3)是否纳入到教学计划: ■是 □否 (勾选"是",请附所属课程教学大纲)

# "岩土工程测试"教学大纲 一、课程名称: 岩土工程测试 Geotechnical Testing 二、学分学时: 2.0 学分 / 32 学时 三、使用教材: 沈扬, 张文慧, 《岩土工程测试技术》(第二版), 冶金工业出版社, 2016 四、课程属性:专业主干课/必修 五、教学对象: 土木工程专业岩土工程方向本科生(含大禹) 六、开课单位: 土木与交通学院岩土工程科学研究所 七、先修课程: 理论力学、材料力学、结构力学、土力学、土力学实验、流体力学、钢筋混 凝土、工程材料、工程地质等 八、教学目标:(简述本课程支撑哪些毕业要求,使学生掌握哪些知识、能力、素质) 通过系统的理论学习, 掌握岩土工程领域中各种常用测试技术的基本概念、基本原理, 以及正确使用相关测试仪器设备的方法和合理操作步序,并学会分析试验成果的合理性,培 养学生分析和解决实际工程问题的能力, 以为将来从事岩土工程及相关领域的勘测、设计、 科研等工作服务。具体来说: 1. 本课程重点要求学生掌握在岩土工程以及相关工程和科研领域中, 应用广泛而典型 的岩土工程测试技术的原理、操作步序以及数据处理和分析方法等方面的专业教育知识和规 范标准。(支撑矩阵表毕业要求 4, 7) 2. 对已学习之相关土木工程之土力学、土力学实验等专业知识予以巩固与提升。(支 撑矩阵表毕业要求 6) 3. 通过让学生在课外查阅相关测试技术的拓展知识, 了解岩土工程测试领域的发展现 状与趋势,并从一定程度上感受工程实践的学习经历。(支撑矩阵表毕业要求8,9) 4. 通过课堂讲授,研讨互动以及课后查阅资料进行读书报告撰写等教学环节,培养学 生使用试验、力学计算与分析等手段分析土木工程领域实际工程问题的能力、使用土木工程 学科专业知识分析勘察、设计方面实际工程问题的能力。(支撑矩阵表毕业要求11, 12) 5. 通过撰写读书报告的考核方式培养学生从事文献检索和信息获取方面的能力。(支 撑矩阵表毕业要求 10) 6. 在讲授时针对某一测试技术会设置一实际工程为课堂虚拟测试现场, 让学生主动参 与到"测试过程"中,选择合适的测试技术及设备解决工程问题,也从中就综合运用专业知 识,在岩土工程勘察、设计等方面开展设计和工程实验以及解决实际工程问题方面的能力得 到培养提高。(支撑矩阵表毕业要求13,14,15,17) 7. 课程会涉及到引导学生考虑测试以及相关工程设计过程中的安全、法律及环境等因 素, 强化提高学生的社会责任与思想道德素质及终身学习与适应发展的职业素质。(支撑矩 阵表毕业要求 18, 24) 8. 通过引入中外工程技术的对比以及工程实例的分析, 也在潜移默化中培养学生的国 际视野。(支撑矩阵表毕业要求23) 九、课程要求: 掌握岩土工程领域中各种常用的测试技术和检测手段的基本概念、基本理论和原理,要 求学生学会常用岩土工程测试技术方法, 正确使用测试仪器, 准备合适的试验样品, 按照规 范规定的操作步骤, 获得合理的试验成果, 并学会分析试验成果的合理性。 本课程的具体要求为: 1. 了解岩土工程测试的目的;

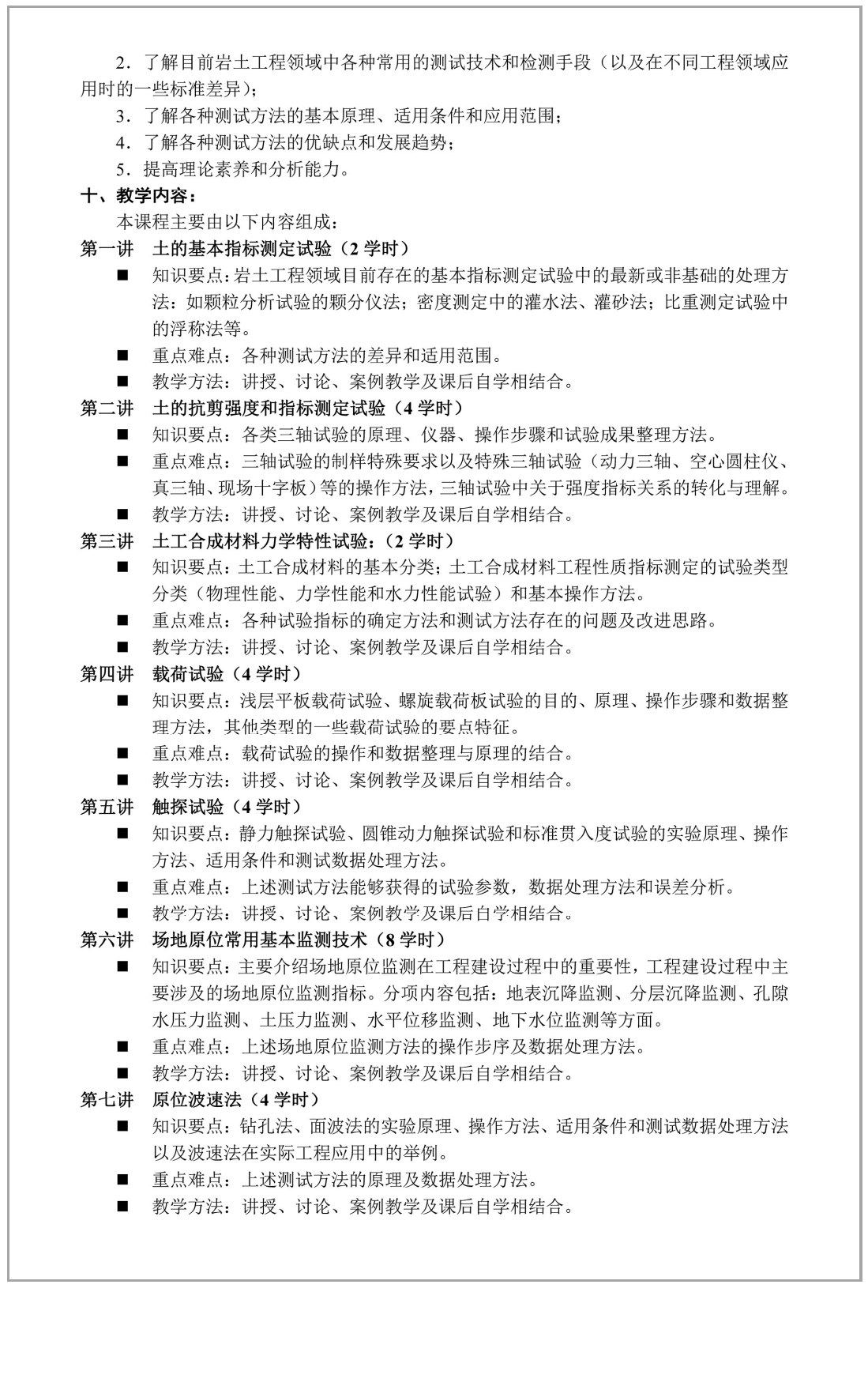

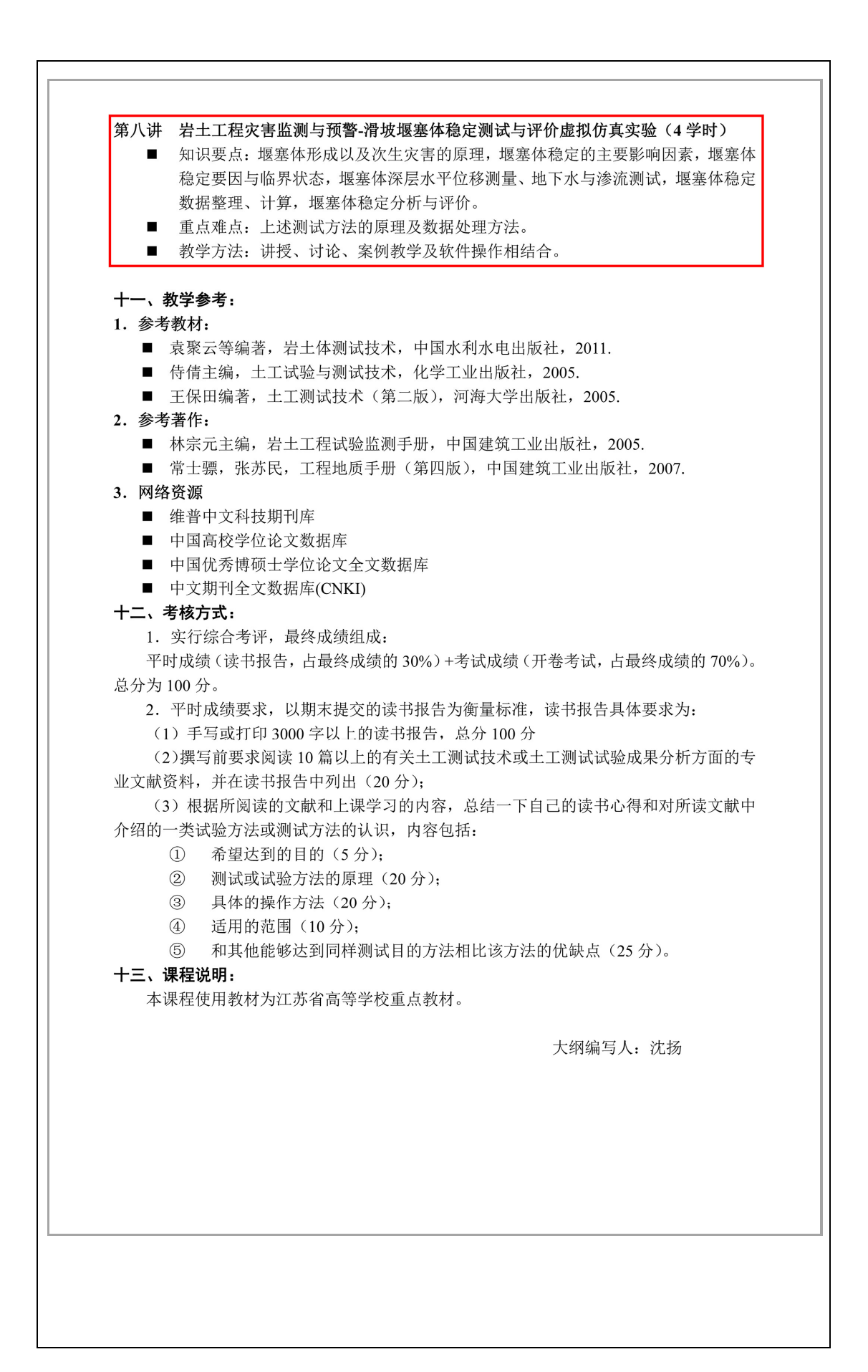

## 《地下工程测试技术》教学大纲

一、课程名称: 地下工程测试技术

Principle of Underground Engineering Test

二、学分学时: 2学分 / 32 学时

三、使用教材: 刘尧军等, 《地下工程测试技术》,西南交通大学出版社, 2009

四、课程属性: 专业主干 / 必修

五、教学对象: 土木工程专业本科生(隧道与地下工程方向)

六、开课单位:土木与交通学院隊道与地下工程研究所

七、先修课程:《工程地质》、《土力学》、《基础工程》、《材料力学》、《岩石力学》

八、教学日标:

本课程理论部分主要培养学生掌握地下工程勘察与测试的基本原理与要求,能对实验数 据进行整理和分析并对围岩体作出科学合理的评价, 合理选用测试与检测手段, 为围岩体整 治的设计和施工提供理论和技术依据, 保证工程质量和安全, 提高经济效益。培养目标是使 学生了解和掌握地下工程测试技术的基本理论和方法,掌握地下工程动态施工控制理论、施 工安全控制方法以及结合理论知识解决地下工程建设中实际问题的能力。具体包括:

(1) 本课程重点要求学生掌握在地下工程科研领域中, 应用广泛而典型的测试技术的 原理、操作步序以及数据处理和分析方法等方面的专业教育知识。(支撑矩阵表毕业要求5、  $6)$ 

(2) 对已学习之相关土木工程之材料力学、岩石力学、土力学实验等专业知识予以巩 固与提升。(支撑矩阵表毕业要求7)

(3) 通过让学生在课外查阅相关测试技术的拓展知识, 了解地下工程测试技术的发展 情况,并从一定程度上感受工程实践的学习经历。(支撑矩阵表毕业要求8)

(4) 通过课堂讲授, 研讨互动以及课后查阅资料等教学环节, 培养学生使用试验、力 学计算与分析等手段分析土木工程领域实际工程问题的能力、使用土木工程学科专业知识分 析勘察、设计方面实际工程问题的能力。(支撑矩阵表毕业要求11)

(5) 在讲授时针对某一测试技术会设置一实际工程为课堂虚拟测试现场, 让学生主动 参与到"测试过程"中,选择合适的测试技术及设备解决工程问题,也从中就综合运用专业 知识,在地下工程勘察、设计等方面开展设计和工程实验以及解决实际工程问题方面的能力 得到培养提高。(支撑矩阵表毕业要求8、14)

本课程实验部分通过实验来了解地下工程围岩体的基本性质,熟悉岩土体实验的基本操 作方法,掌握岩土体的基本概念以及描述岩土体物理力学性能的基本参数。掌握实验结果的 整理及误差分析方法, 提高学生的动手能力及分析解决问题的能力。具体包括:

(1) 了解六种试验的基本特点, 掌握各种试验的基本原理和方法(支撑矩阵表毕业要 求1、5、6);

(2) 要求学生在课外杳阅相关试验方法的国家规范和行业规程及发展现状, 掌握试验 要求的基本环境。(支撑矩阵表毕业要求 4、5、6)

(3) 以工程实际应用为背景, 结合基本地质及工程设计资料, 培养学生理论联系实际, 灵活应用所学知识发现、分析和解决地下工程测试中处理实际问题的能力(支撑矩阵表毕业 要求 5、6、11、12):

(4) 在达到前三项所述要求基础上, 完成一篇试验报告, 熟悉试验报告的撰写流程和 具体要求,培养科技报告写作能力。(支撑矩阵表毕业要求11、12)

#### 九、课程要求:

本课程主要采用启发式主题讨论、理论讲解、案例分析等多种教学方式, 实行启发式、 互动式、研究式教学,并进行整个教学过程的答疑、讨论和作业辅导。重点培养学生对地下 工程测试理论、技术的理解和分析能力。本课程要求课前必须阅读教材相关知识和参考文献、 上网查阅相关资料、课内主动参与讨论; 课后按时完成作业与课程设计。

#### 十、教学内容:

本课程理论部分主要由以下内容组成:

- 第一章 绪论 (2学时)
	- 知识要点: 地下工程勘察及测试的意义和目的, 勘察与测试的基本内容, 测试技术 的发展历史
	- 重点难点: 勘察及测试的意义、基本内容
	- 教学方法:
		- 1、本章教学目标为了解和掌握,部分讲授,主要采用启发式教学方式。 2、本章开展课堂讨论。
- 第二章 试验与测试技术基础知识(2学时)
	- 知识要点: 测试系统的组成及特点, 测试系统的静态传递特性, 传感器原理, 钢弦 传感器的原理、使用和标定, 测试系统选择的原则和标定
	- 重点难点: 测试系统的选择, 测试系统的组成和特点, 钢弦传感器的使用和标定
	- 教学方法:
		- 1、本章教学目标为掌握, 全部讲授, 主要采用启发式教学方式。
		- 2、要求学生杳阅相关文献。
- 第三章 电阻应变测量技术(2学时)
	- 知识要点: 电阻应变片的原理、类型及性能参数, 电阻应变片的选用和粘贴, 测量 电路、温度补偿及应变片布置连接方式, 电阻应变式传感器的应用
	- 重点难点: 应变片的构造和工作原理, 电阻应变片的选用和粘贴, 电阻应变式传感 器的使用
	- 教学方法:
		- 1、本章教学目标为掌握,全部讲授,主要采用启发式教学方式。
		- 2、要求学生查阅相关文献,例如应变片的适用范围等。
- 第四章 岩石力学性质试验(2学时)
	- 知识要点: 岩块变形性质测试
	- 重点难点: 岩块室内试验测试方法
	- 教学方法:

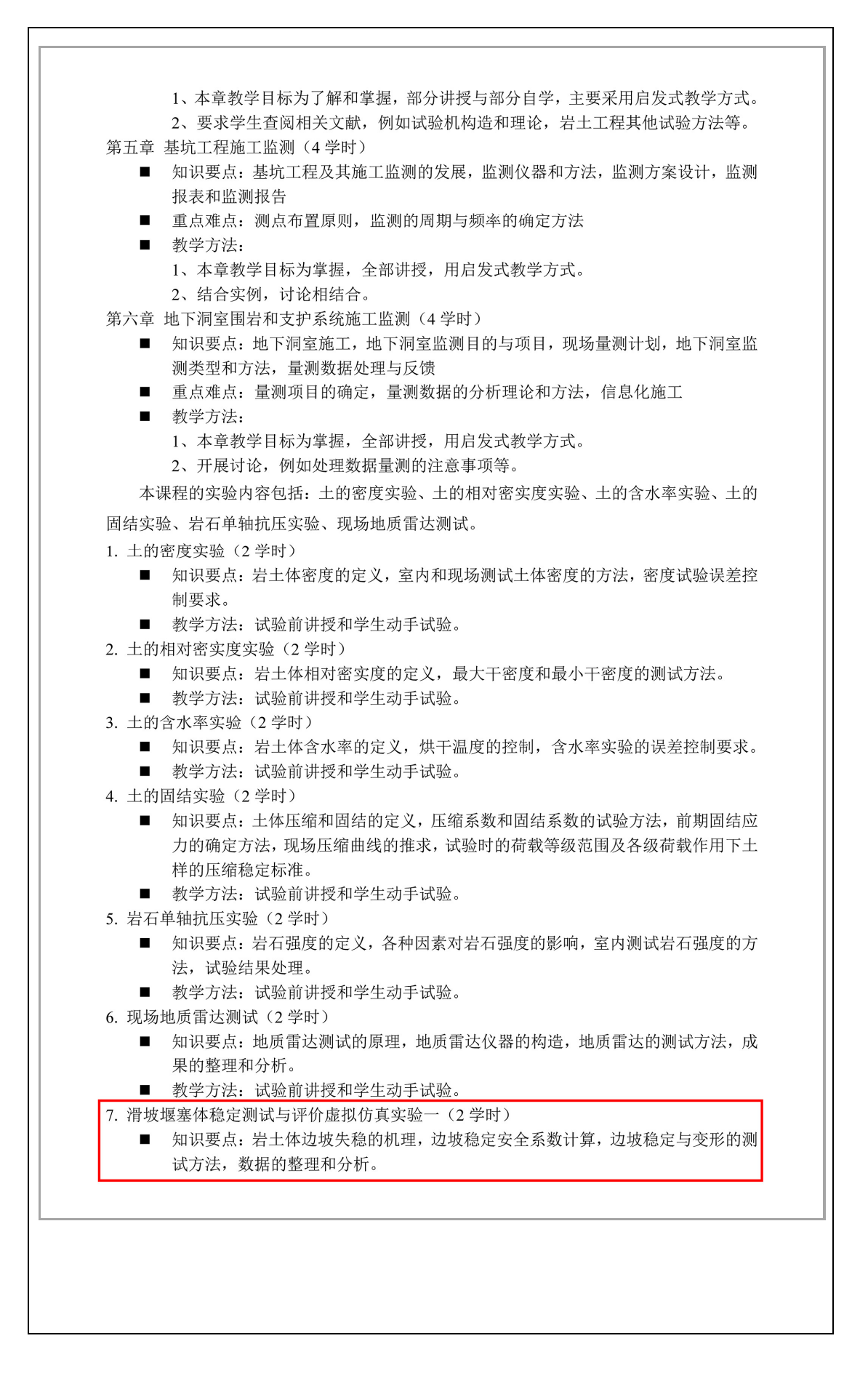

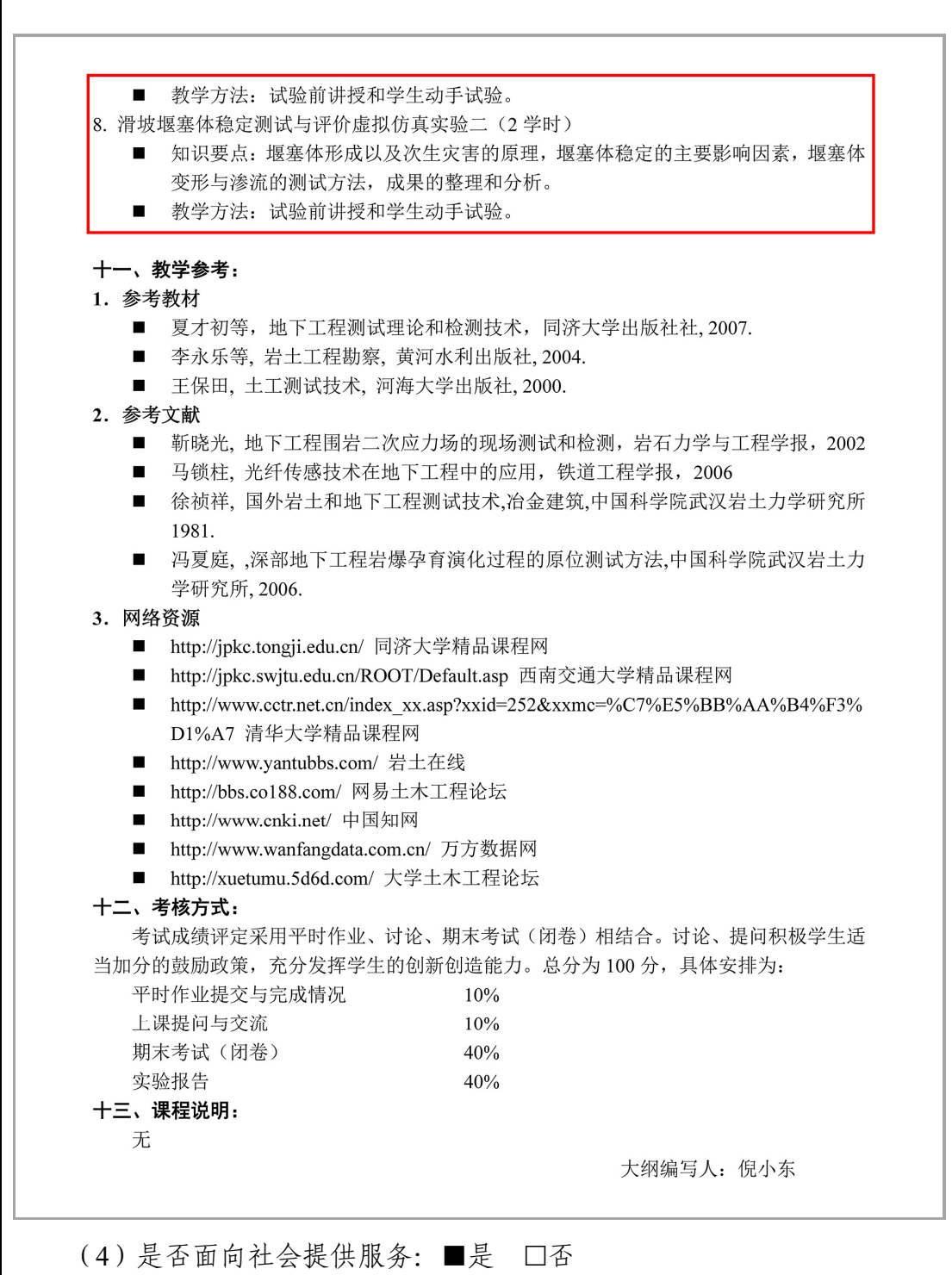

社会开放时间 :2018 年 6 月,已服务人数: 500

面向重庆大学、郑州大学、西安理工大学、重庆交通大学、西藏农牧学院 等高校土木、水利等相关专业本科生、研究生实践能力培养;以及面向南京水 利科学研究院、黄河水利科学研究院等社会企业设计单位的员工培训。

# 3. 实验教学项目相关网络及安全要求描述

3-1 有效链接网址

http://xnfzgx.hhu.edu.cn/course/evaluate/1.html

3-2 网络条件要求

(1)说明客户端到服务器的带宽要求(需提供测试带宽服务)

带宽要求:20M 下行对等带宽。

经测试客户机,带宽在 20M 以上时,能够有较快的加载速度和较好的交 互体验。

本次测试基于主流配置计算机,模拟学生在校内校外不同的使用环境,最 大限度地还原用户上网学习虚拟仿真实验的需求。

测试一:物理连接链路测试。测试目的:测试客户机和虚拟仿真实验项目 网站的延迟和丢包情况;测试方法:客户机对本次虚拟仿真实验项目网站进行 PING 操作。

测试二:网络质量测试。测试目的:测试不同网络环境访问本虚拟仿真实 验页面的加载情况。测试方法:通过 IP 代理,测试客户机在不同地域环境下 打开虚拟仿真实验项目网页的速度。

测试结果:

当客户机带宽小于 20M 时,丢包情况严重、网络延时都很高,部分环境 延时可以达到 20ms 以上,丢包率超过 5%;

当客户机带宽小于 20M 的时候,在不同 IP 对本虚拟仿真实验网页打开的 测试中,网页打开速度较慢,特别是课件加载卡顿现象也常有发生,访问效果 不理想。

基于以上测试结果,推荐客户机的带宽应大于 20M。

(2)说明能够支持的同时在线人数(需提供在线排队提示服务)

本虚拟仿真项目的服务器最佳相应并发数为 300。我们模拟用户访问虚拟 仿真项目网站首页、用户登录和加载课件等操作。经测试,当用户数量在 300 以下时, 服务器负载处于较低水平, 课件加载也很快, 各项服务均能在 0.2s 内做出响应。当用户数超过 2000,服务响应时间维持在 0.8s 以内,但课件加 载速度下降,用户数达到 6000 时, 服务响应时间超过 1s, 服务器负载 80%左 右。

基于以上测试结果我们认为本虚拟仿真项目服务器的最佳响应并发数为 300。同时,我们同时设计了在线排队功能,服务器对于超出负载能力的用户 申请显示排队等待的服务功能。目前此功能顺利运行,后期将针对性地拓宽服 务带宽以及服务人数,减少系统响应时间。

3-3 用户操作系统要求(如 Windows、Unix、IOS、Android 等) (1)计算机操作系统和版本要求 计算机操作系统为 Windows7、Windows8、Windows10 Deepin15.7(国产 Linux 系统) (2)其他计算终端操作系统和版本要求 无 (3)支持移动端: □是 ■否 3-4 用户非操作系统软件配置要求(如浏览器、特定软件等) (1)需要特定插件 口是 ■否 (勾选是请填写)插件名称 插件容量 下载链接 (2)其他计算终端非操作系统软件配置要求(需说明是否可提供相关软 件下载服务) 学生需要在 Windows7、Windows8、Windows10 系统环境下,使用以下浏 览器打开: 浏览器类型 支持 WebGL 不支持 WebGL Mozilla Firefox 52 及以上版本 支持 Google Chrome 57 及以上版本 支持 Apple Safari 11 及以上版本 支持 MS Edge 16 及以上版本 支持 360 浏览器 基于(Chrome)内核,并且 开 启极速模式、智能开启硬件加 速情况下支持存在右键划线问 题,属于浏览器自身设置原因, 关闭浏览器鼠标手势即可 基于(IE)内核, 不支持 浏览器:Google Chrome 下载地址: http://dl.hdmool.com/tools/chrome\_x64.exe 3-5 用户硬件配置要求(如主频、内存、显存、存储容量等) (1)计算机硬件配置要求 Web 端 用户硬件要求 处理器: Intel (R) Core (TM) i5 主频:2.4GHz **内存: 8GB** 显卡: NVIDIA GeForce GTX GT740 2G (2)其他计算终端硬件配置要求 无特殊要求,满足能上网功能即可。

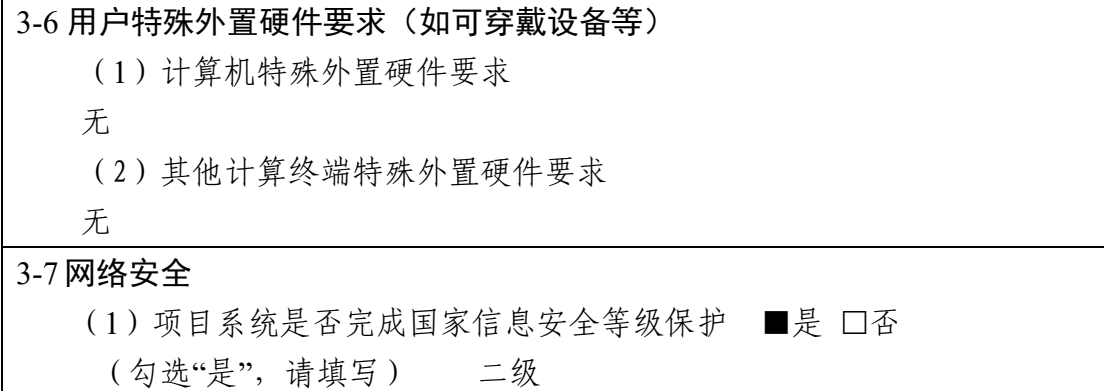

# 4.实验教学项目技术架构及主要研发技术

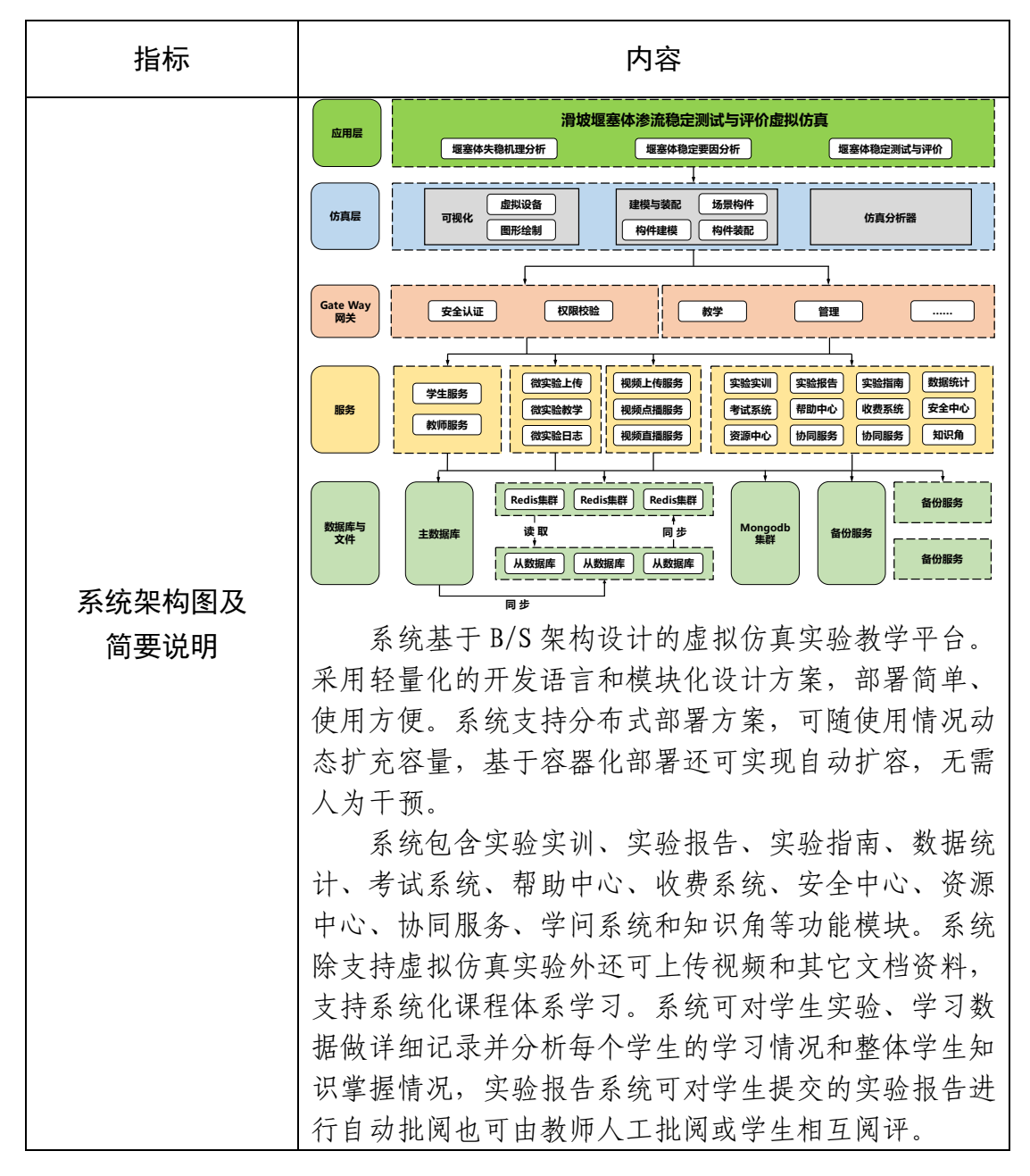

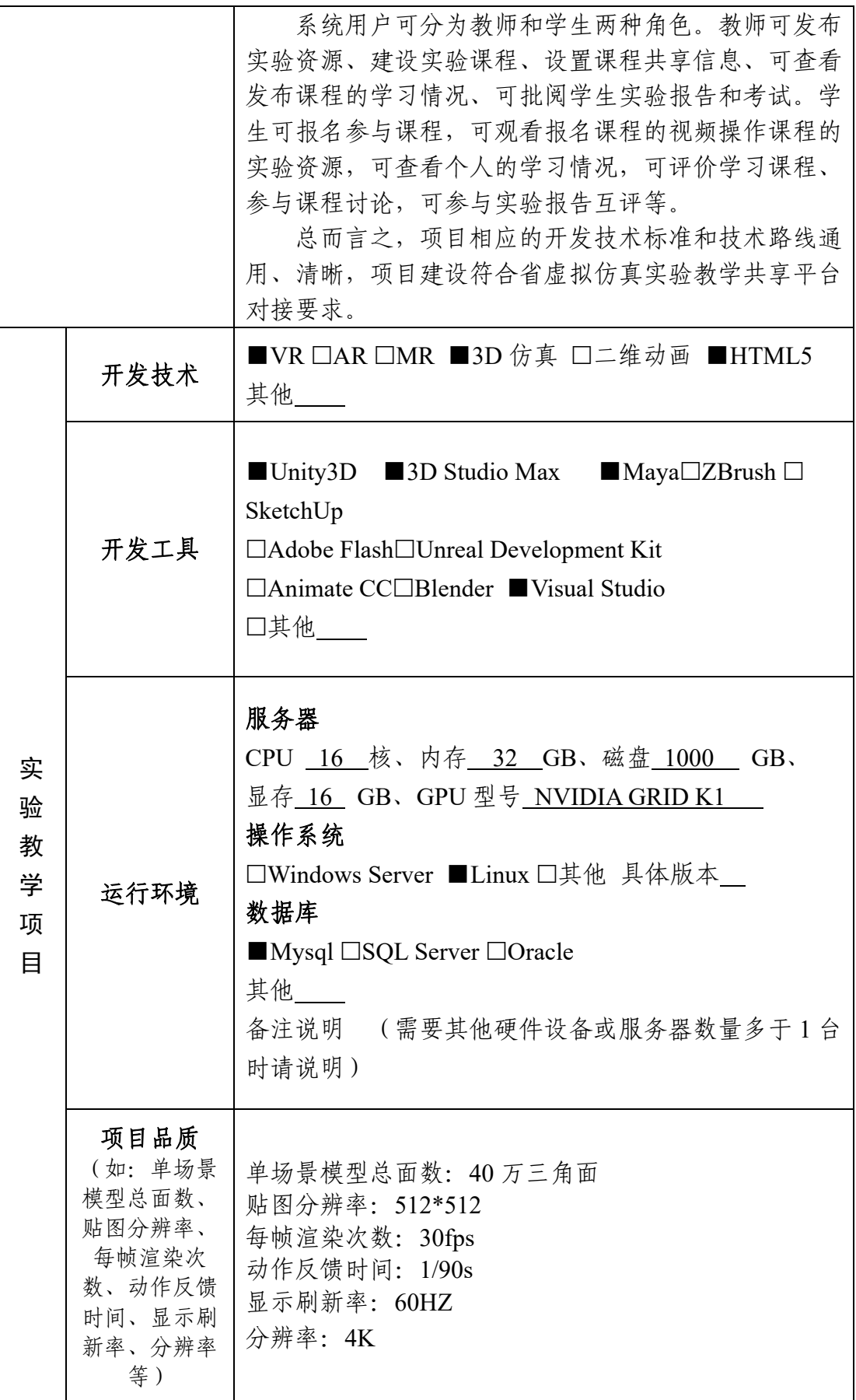

# 5.实验教学项目特色

(体现虚拟仿真实验教学项目建设的必要性及先进性、教学方式方法、评价体 系及对传统教学的延伸与拓展等方面的特色情况介绍。)

#### 5-1 建设的必要性及先进性

**1.** 必要性

堰塞体是岩土工程中常见的地质灾害,现场实验测试存在诸多风险,已破 坏或处置的堰塞体又无法再现,学生在校内学习和校外实习过程中无法经历堰 塞体的形成、变形、裂隙发展与溃决全过程。因此,本项目将堰塞体工程测试 分析与室内虚拟仿真操作相结合,通过"互联网+虚拟仿真+灾害预防",使学生 能够借助虚拟仿真手段去体验堰塞体的测试、分析、预测全过程。

河海大学土木专业是编制"土木类国家级虚拟仿真实验教学项目建设指 南"岩土工程方向实验的牵头负责单位,且本次申报项目已列入建设指南。建 设本虚拟仿真项目是国家关于防灾减灾的要求,也是专业与行业发展的需求。 **2.** 先进性

(**1**)依托优势学科平台构建堰塞体分析与评价相关知识产权体系。河海 大学土木学科为国家学科评估 A 类学科,其下的二级学科岩土工程学科是我 国最早的国家重点学科。依托"岩土力学与堤坝工程教育部重点实验室",共建 共享的水利工程国家级教学实验示范中心和力学国家级虚拟仿真实验示范中 心等河海大学优势学科平台资源,科教融合,在前期准备和建设开发过程中, 取得发明专利、软件著作权等多项自主知识产权和多项国家科技进步奖。

(**2**)基于虚拟仿真技术开展堰塞体稳定测试与评价虚拟仿真实验。借助 虚拟仿真技术,通过较为真实的实地场景还原,综合因素耦合设计,使学生全 过程了解堰塞体的介质特点、稳定性控制因素、渗流与变形测试技术,在此基 础上形成对堰塞体稳定性的判断,帮助学生全面学习,令学生一条龙熟悉堰塞 体的工程分析与安全评估技术,加深岩土工程专业知识的掌握深度,加强了学 生在工程实践经验学习的拓展。

(**3**)促进土木学科专业交叉融合,培养新工科背景下的学生创新意识和 综合素质。本实验对土力学、水力学、测量学等课程的综合应用实现了岩土工 程、地质工程及水利工程等学科的交叉融合,培养学生"土木+"、"水利+"等综 合素质。能够让学生尽快适应新一轮的科技革命和产业变革以及新经济的蓬勃 发展对土建水利类工程师提出的新要求和挑战。

#### **5-2** 教学方式方法

本项目借助虚拟实验技术,将晦涩的专业名词定义用学生更易接受的形式 (图片、动画等)生动的展现给他们,通过虚拟世界对堰塞体的探索、测试、 分析,形成自己对堰塞体稳定性判断结论,加深学生对课程相关知识的理解; 此外,本项目可保证 500 人在线开展全过程的虚拟实验操作,能最大程度为学 生创造动手参与的机会。同时,设置学生在线讨论模块,供学生以设计者、科 研工作者及施工方等不同角色进行研讨。

教学方法采用教师主导、学生主体的"双主式"教学,采用理论结合案例的 教学方式,在学生主体的环节教师进行引导与评判,让学生自主学习、自主探 索、自主创新,引导学生进行生生互动、研讨、相互评判,同时教师也对于学 生的疑问实时反馈、解答,做到师生间的互通有无;在教师引导之余,指导学 生进行深入思考、拓展创新,利用教师丰富的经验拓展学生的知识广度与创新 深度;设置评教环节,引导学生进行深度思考与科研探讨,引导学生提前进入 创新科研思维,参与到设计中来,增强学生学习的自主性。

因此,本项目教学方法多样,学生参与度高,教学效果明显。

# **5-3** 评价体系

本项目将分别从基础知识认知、堰塞体稳定机理与要因分析、堰塞体变形 与渗流测试、稳定性评估四个环节对学生实验成绩进行综合评估,评估将依据 本项目自动生成的实验报告。实验报告将自动记录学生实验过程的每一个环 节,并根据学生的操作评价学生对各类知识点的掌握情况,分别给出上述四个 实验环节的成绩(优秀、良好、中等、及格、不及格)和本实验的最终成绩(优 秀、良好、中等、及格、不及格)。

实验从学生基础知识掌握、操作能力、计算能力、分析评判能力进行客观 的自动评判,同时结合创新思维能力教师主观评判的方法,全面评判与分析学 生掌握知识、运用知识与深入思考的能力。

因此,本项目评价体系健全,能较好反映学生对知识点的掌握情况。

#### **5-4** 传统教学的延伸与拓展

(1)工程项目零距离

由于滑坡堰塞堵江(河)的不确定性以及极端危险的情况,实际传统的教 学中不可能碰到或者让学生参与堰塞体的测量与评判。室内模型实验的尺寸效 应决定着模型实验与实际工程有着非常大的差距。然而,滑坡堵江(河)的现 象屡见不鲜,学生走向专业工作岗位会不可避免地碰到。虚拟仿真项目无论从 环境、尺寸还是现场检测工具均保留了高度的还原性,实现了工程实习课堂化, 从培养学生专业能力、科研创新能力地素质与终身教育的目的出发,生动有效 地让学生掌握堰塞体稳定测试与安全评判等相关知识。

(2)互动化、自主化混合教学模式

教学过程中采用"双主教学"、翻转课堂等特色教学方式,有效地提高了学 生的自主探究性。同时让学生参与到设计活动之中,通过师生间的及时沟通, 及时反馈, 强调培养学生实践能力和综合分析判断的能力。

(3)知识点全面综合应用

本项目可为土木工程等相关专业学生学习核心课程的教学提供内容丰富 的虚拟实验环境,有助于学生理解本专业专业知识内容的同时,结合较多相关 基础学科知识和实验操作的应用,提高知识综合性应用能力,实现教学资源集 约化,对复合型人才培养起到有益作用,全方位提升土木工程人才竞争力。从 而实现传统教学手段有效延伸与有益拓展。

# 6.实验教学项目持续建设服务计划

依托于我校土木工程国家 A 类学科和国家一类特色专业相关教学、科研 及实验资源,河海大学将努力做好岩土方向国家虚拟仿真实验建设标准牵头制 定单位的角色,在今后 5 年内持续向高校和社会开放本实验教学项目的相关服 务,同时做好以下深度建设和推广工作。

### (**1**)持续建设与服务计划

项目拟在当前核心数据开发的基础上,新增堰塞体案例的真实场景,丰富 虚拟仿真的多情景环境架构和稳定评估,1 年内新增最新的测量仪器与方法, 2 年内新增对堰塞体处置的虚拟设计与施工。3 年内完善滑坡、堰塞的处置、 利用等,建成成套的堰塞体周边稳定安全实验、设计综合虚拟仿真实验系统。

计划在 1 年时间内,进一步加强本项目提高型实验交互式参数的开放性功 能设计,强化学生自主学习和创新实践能力。在 2 年内实现相应课程的全面教 学应用,并推广到多家兄弟高校以及相关的科研、工程单位。

河海大学土木专业是编制"土木类国家级虚拟仿真实验教学项目建设指 南"岩土工程方向实验的牵头负责单位,且本次申报项目已列入建设指南。未 来将大力推广本虚拟仿真实验的应用,提升项目的服务深度与广度。

# (**2**)面向高校的教学推广应用计划

全国设置土木工程等相关专业的高校超过 500 余所,覆盖面广。本项目开 发团队将改进和补充现有的校内虚拟仿真实验项目综合资源,配合有实验需求 的高校,编制实验教学指导书,制定实验教学大纲,以及学生实验成绩考核方 法。共同提升土木工程专业学生的关键知识点掌握和综合实践能力。

### (**3**)面向社会的推广与持续服务计划

进一步与专业软件设计公司合作,持续改进本项目实验步骤的可视化效果 和虚拟仿真三维呈现形式。进一步将本项目团队的科研成果融入项目内容开 放,加强相关步骤的组织与虚拟控制参数设置的多样性,更真实地模拟仿真"滑 坡堰塞体稳定测试与评价"真实环境。

7. 知识产权

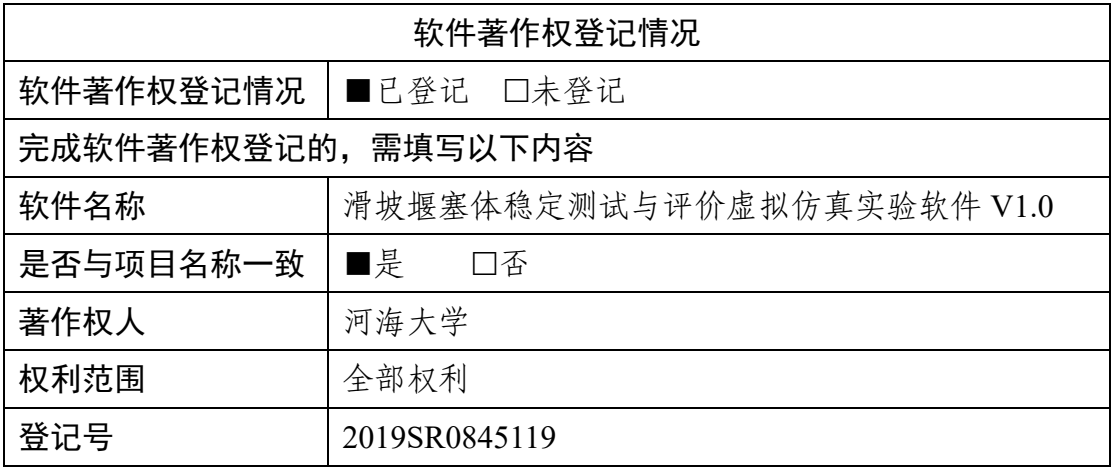

8. 诚信承诺

本人承诺: 所申报的实验教学设计具有原创性, 项目所属学校对本实验 项目内容(包括但不限于实验软件、操作系统、教学视频、教学课件、辅助 参考资料、实验操作手册、实验案例、测验试题、实验报告、答疑、网页宣 传图片文字等组成本实验项目的一切资源)享有著作权,保证所申报的项目 或其任何一部分均不会侵犯任何第三方的合法权益。

本人已认真填写、检查申报材料,保证内容真实、准确、有效。

实验教学项目负责人(签字): 他 分

2019年8月25日

9. 附件材料清单

(1) 政治审查意见 (必须提供)

(本校党委须对项目团队成员情况进行审查,并对项目内容的政治导向 进行把关,确保项目正确的政治方向、价值取向。须由学校党委盖章。无统 一格式要求。)

(2) 校外评价意见(可选提供)

(评价意见作为项目有关学术水平、项目质量、应用效果等某一方面的 佐证性材料或补充材料,可由项目应用高校或社会应用机构等出具。评价意 见须经相关单位盖章, 以1份为官, 不得超过2份。无统一格式要求。)

校外评价意见见附件材料(共两份,重庆大学+木工程学院、中国水利 教育协会高等教育分会)

10. 申报学校承诺意见

本学校已按照申报要求对申报的虚拟仿真实验教学项目在校内进行公示, 并审核实验教学项目的内容符合申报要求和注意事项、符合相关法律法规和教 学纪律要求等。经评审评价, 现择优申报。

本虚拟仿真实验教学项目如果被认定为"国家虚拟仿真实验教学项目",学 校将严格贯彻《教育部高等教育司关于加强国家虚拟仿真实验教学项目持续服 务和管理有关工作的通知》(教高司函〔2018〕56号)的要求,承诺将监督和 保障该实验教学项目面向高校和社会开放,并提供教学服务不少于5年,支持 和监督教学服务团人对实验教学项目进行持续改进完善和服务。 主管校领导(签字) (学校公章)

 $42$ 

年

日

# 政治审查证明

经审核,由土木与交通学院沈扬、陈亮负责的《滑坡堰塞体 稳定测试与评价虚拟仿真实验》项目,项目团队主要成员倪小东、 张福海、石崇、高玉峰、袁俊平、何稼、张文慧、高明军、丁国 权、胡锦林等。以上人员均政治合格、立场坚定、思想健康。

项目内容政治方向和价值取向正确。

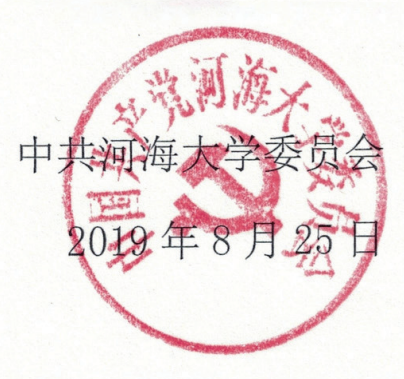

# 河海大学《滑坡堰塞体稳定测试与评价虚拟仿真实验》 使用评价

经河海大学土木工程学科教学团队推荐, 我院引讲了河海大学 《滑坡堰塞体稳定测试与评价虚拟仿真实验》平台, 在土木工程专业 本科生、研究生的岩土工程相关课程中开展了该虚拟仿真实验的使用。 该虚拟仿真实验, 借助虚拟仿真和信息技术, 使学生学习突破场地和 环境的限制, 融合岩土力学、工程地质、测量学等课程体系的专业基 础知识, 通过学习了解堰塞体稳定与溃决机理, 基于虚拟实验分析水 位、岩土体参数等关键因素对堰塞体稳定的影响, 利用仿真场景开展 岩土体渗流、变形等关键安全参数的测量, 讲而掌握堰塞体安全评价 方法。该实验操作设计的高还原性、实验设计的高创新性、实验内容 的挑战性受到师生的一致好评。

河海大学土木工程专业长期以来高度重视实践课程的改革建设, 始终坚持在传承中创新, 在创新中突破, 取得了丰硕的成果。该虚拟 仿真实验将传统理论知识与现代教育技术相结合,多层次的人机互动 不仅使学生增加身临其境般的感性认知体验、增强其对理论知识的理 解、有效补充了学生相对匮乏的工程经验,同时也充分锻炼了学生处 理相关土木类复杂工程问题的分析处理能力。

该虚拟仿真实验的建立是一次土木类现代课程教学改革的成功 实践,无论对在校学生还是一线工程人员都有很高的推广应用价值!

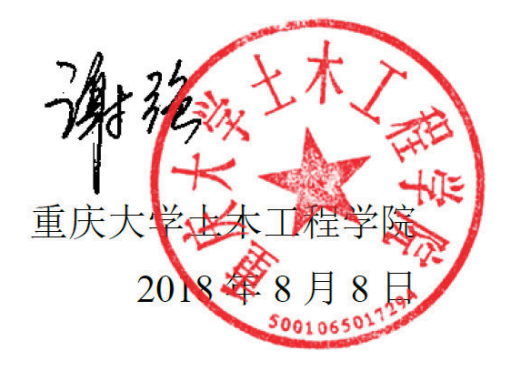

河海大学《滑坡堰塞体稳定测试与评价虚拟仿真实验》

# 项目使用评价

河海大学土木工程学科(专业)是国家A类学科和国家特色专业, 长期以来高度重视学生实践创新能力的培养, 是土木类国家级虚拟仿 真实验教学项目建设指南岩土工程方向项目的牵头编制单位和河海 大学力学与水工程国家级虚拟实验仿真中心共建专业。受河海大学土 木工程专业邀请,本协会在郑州大学、西安理工大学、重庆交通大学、 华南农业大学、昆明理工大学、扬州大学、江苏海洋大学、西藏农牧 学院、南京水利科学研究院、黄河水利科学研究院等 20 余所水利土 建类高校或科研单位推广了该专业团队负责建设的《滑坡堰塞体稳定 测试与评价虚拟仿真实验》。

实验借助虚拟仿真和信息技术,使学生能够综合应用岩十力学、 地质学、测量学等多学科交叉的专业知识, 分析水位、岩土体参数等 关键影响因素对堰塞体稳定的影响,并进行室内较难开展、代价较高 的渗流、变形等关键参数的测量,进而掌握堰塞体安全评价方法。该 实验体现了训练学生应对复杂自然灾害问题的能力和思维的高阶性, **实验教学内容、教学形式及发挥学生个性特长的创新性, 以及通过操** 作和分析锻炼学生深度思考、研讨探究的挑战性。获得使用本实验的 本科生、研究生和新进设计工程人员的一致好评。

实验符合国家虚拟仿真实验项目申报要求, 对推进提升新时代水 利土建类人才培养质量有重要作用, 学会也将在更大范围、更深层次 推广应用本实验。

中国水利教育协会高

 $2019.8$